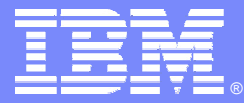

**IBM Software Group** 

#### **IBM Rational**的软件配置管理解决方案 **--**统一变更管理

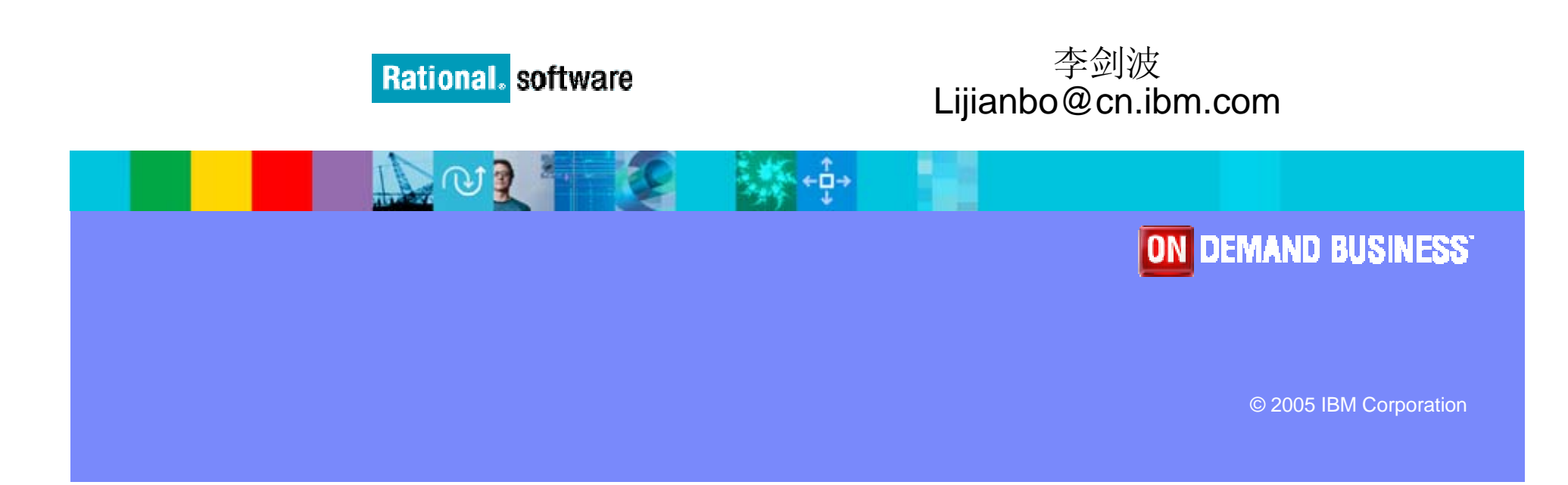

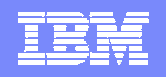

### 内容

#### 什么是软件配置管理

- 软件配置管理对你有什么帮助
- **IBM Rational** 的软件配置管理流程 **UCM**

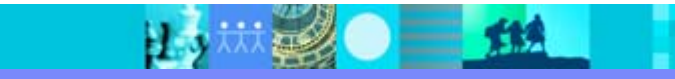

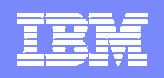

# 什么是软件配置管理?

# 软件配置管理就是关于 如何管理软件的变更

#### **Brian White**软件配置管理策略与 **Rational ClearCase**

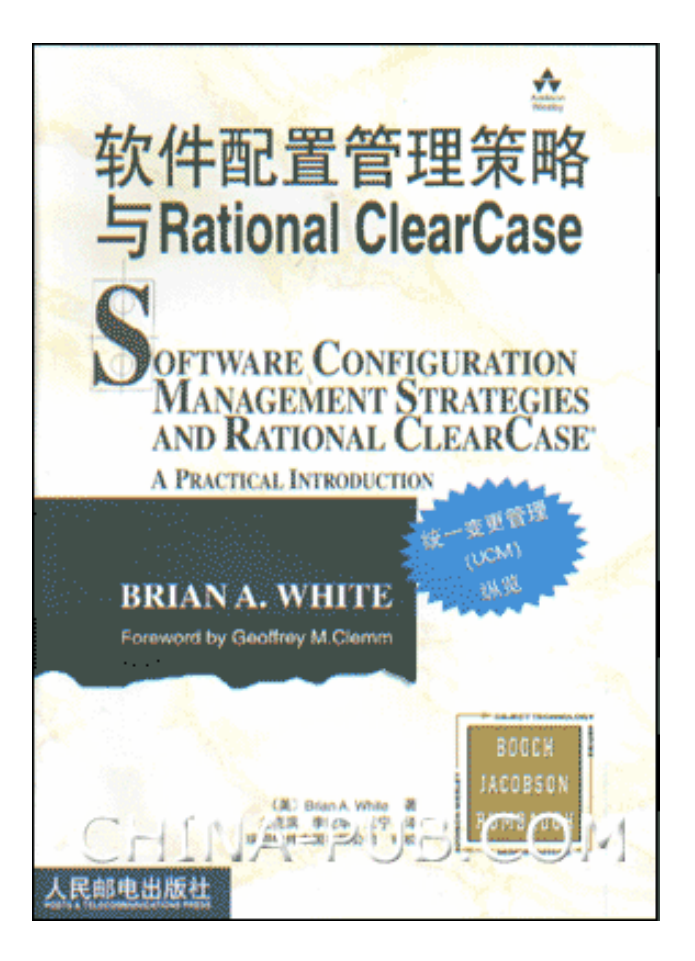

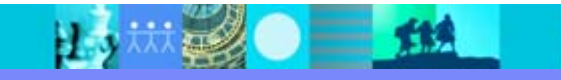

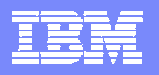

# 上海通用汽车的柔性化生产线

 配置管理就是在生产需要的时候, 及时提供正确版本的零件

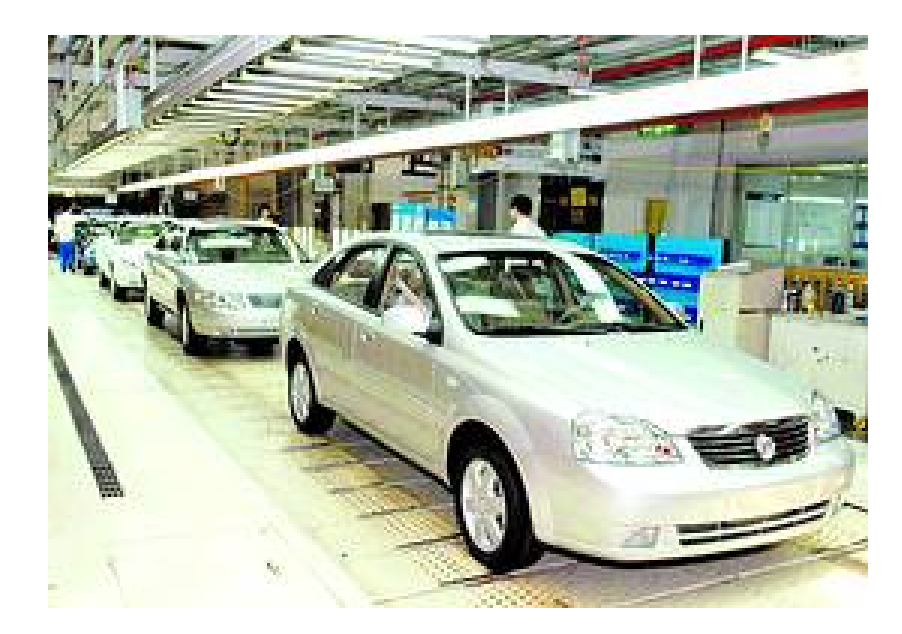

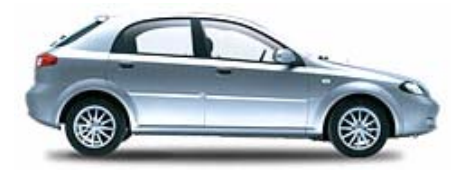

**HRV**

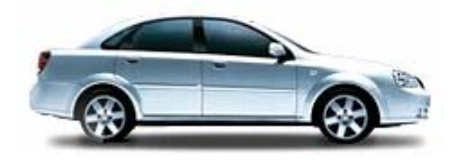

**EXCELLE**

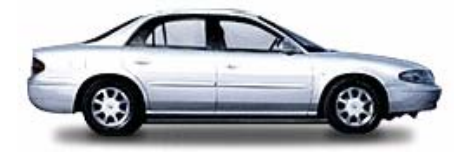

**REGAL**

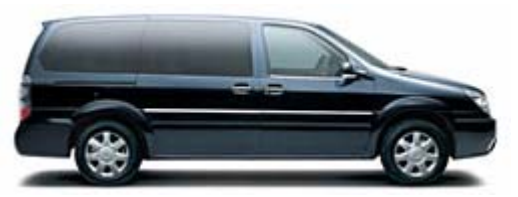

**GL8**

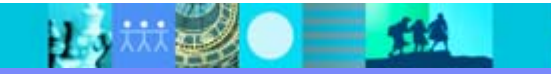

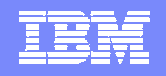

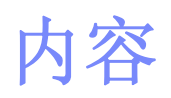

#### 什么是软件配置管理

软件配置管理对你有什么帮助

**IBM Rational** 的软件配置管理流程 **UCM**

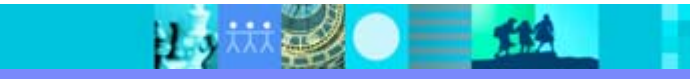

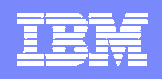

#### 管理开发过程中的基线

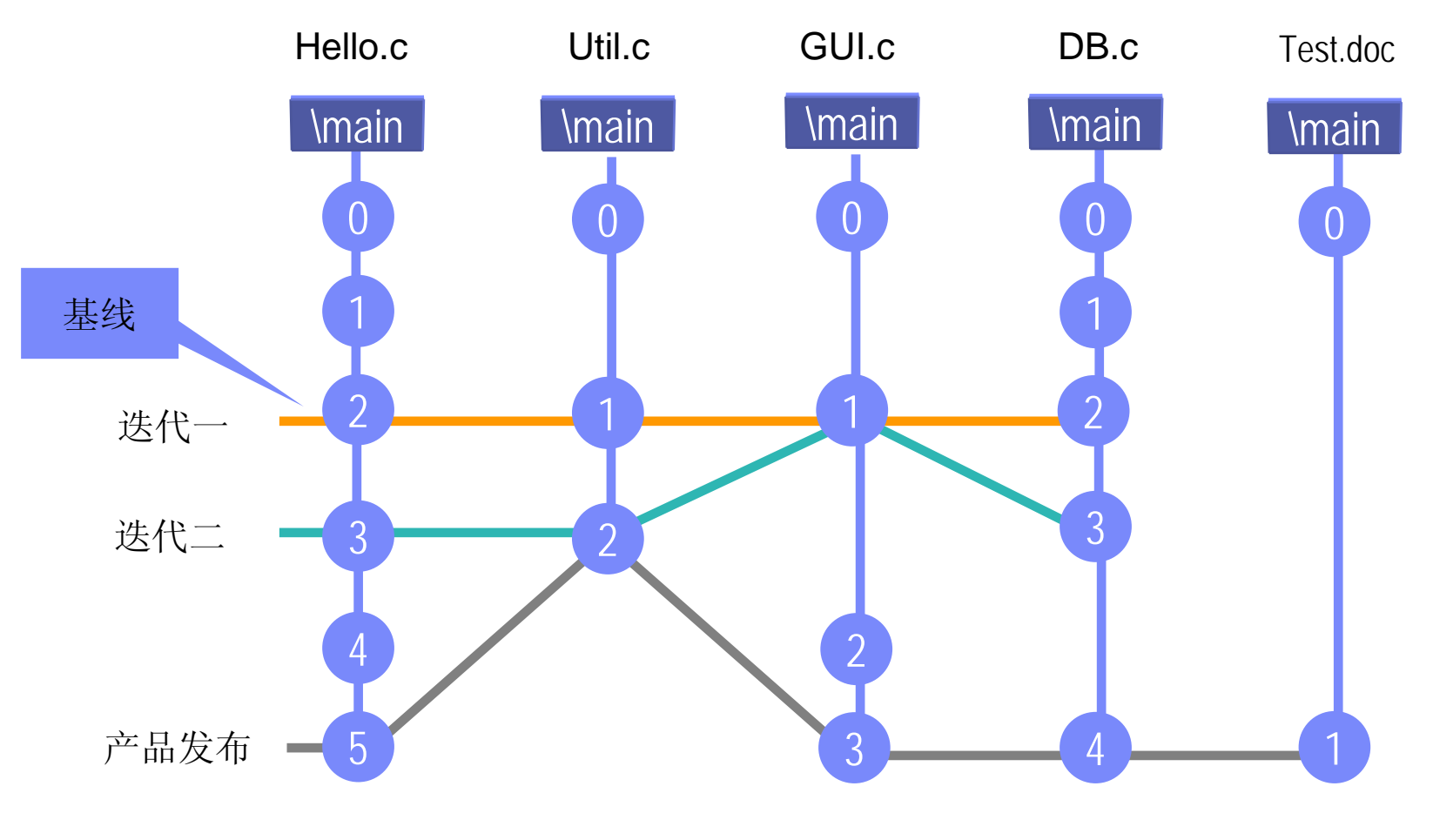

随时可以回访到系统开发过程中任一历史版本

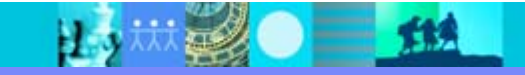

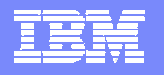

# 防止发布错误的版本

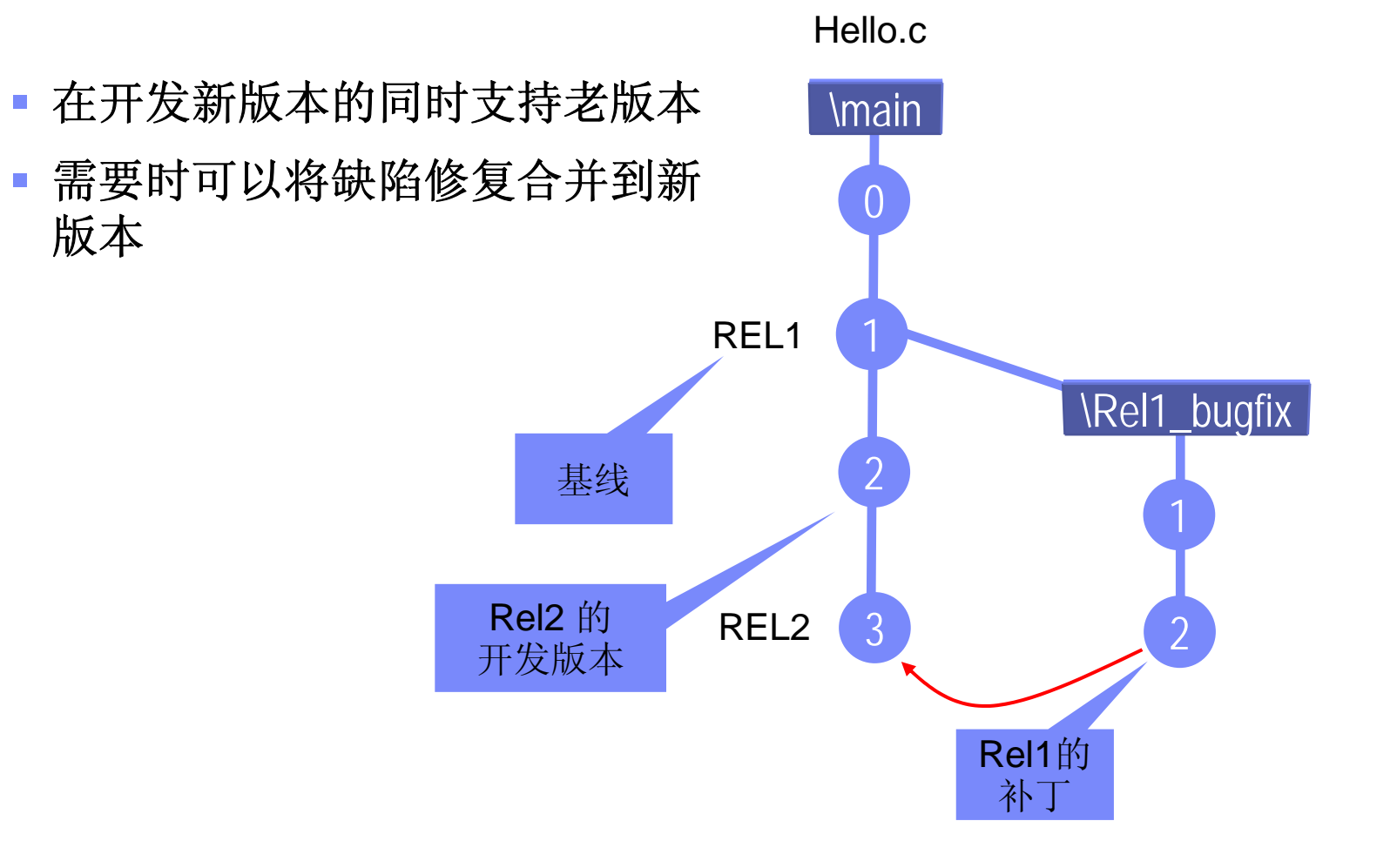

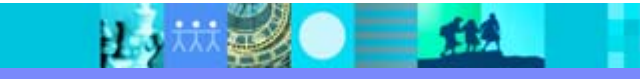

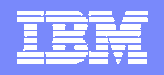

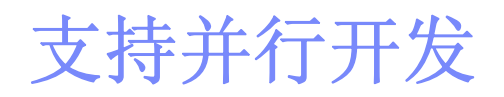

B 3

- 串行开发可能是理想的,但今天这种方式既不有效也不实用
- 开发人员不应等待其他开发人员的工作完成
- $\mathcal{L}_{\mathcal{A}}$ 隔离的配置是进行有效并行开发的关键

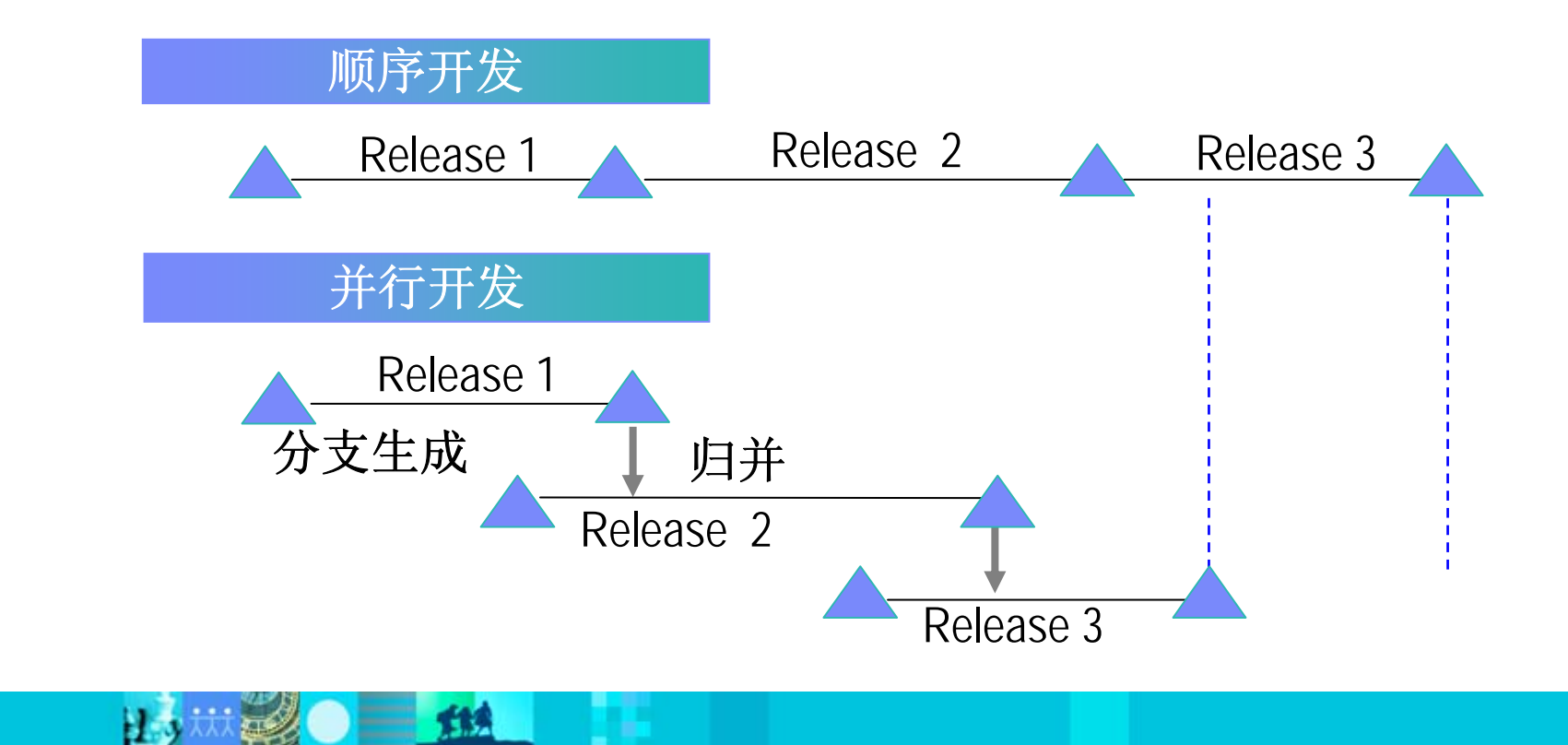

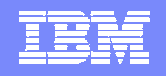

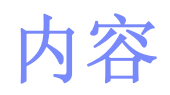

#### 什么是软件配置管理

软件配置管理对你有什么帮助

**IBM Rational** 的软件配置管理流程 **UCM**

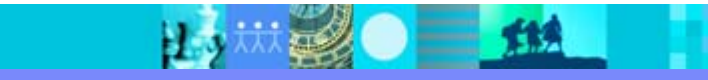

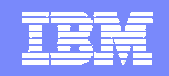

#### 变更中的公共要素

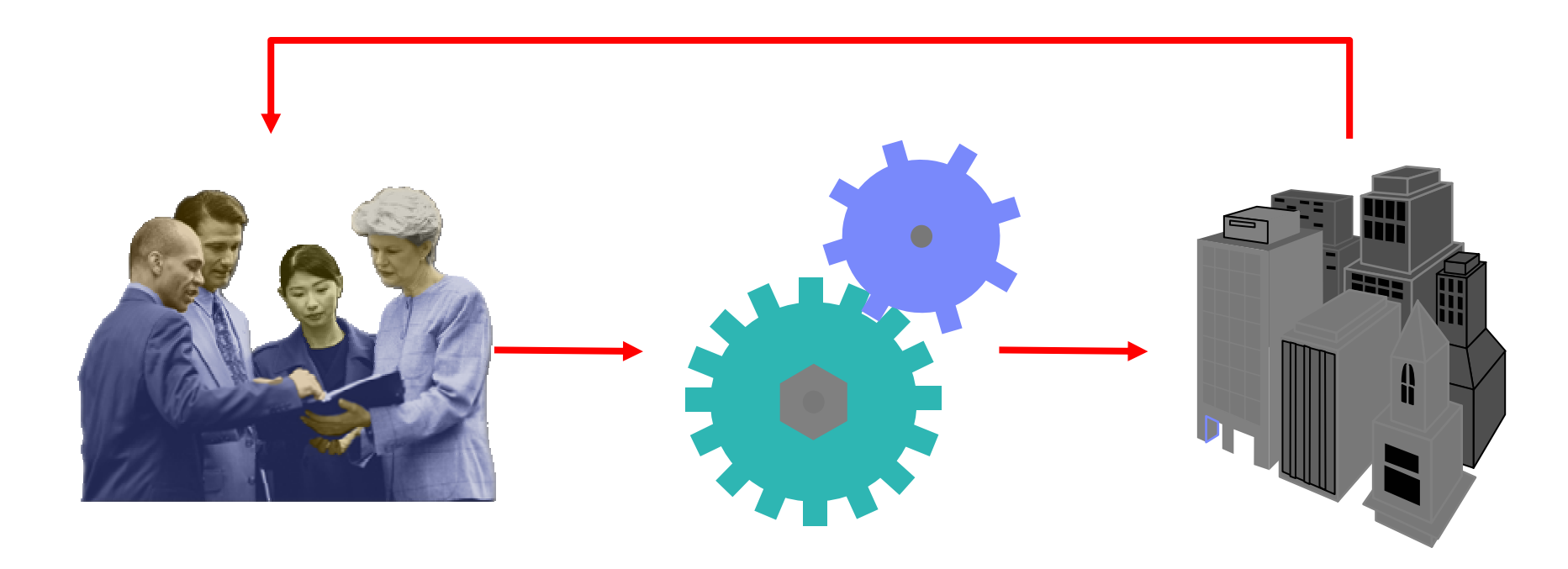

人 产生结果

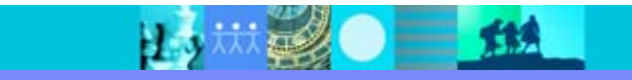

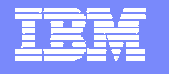

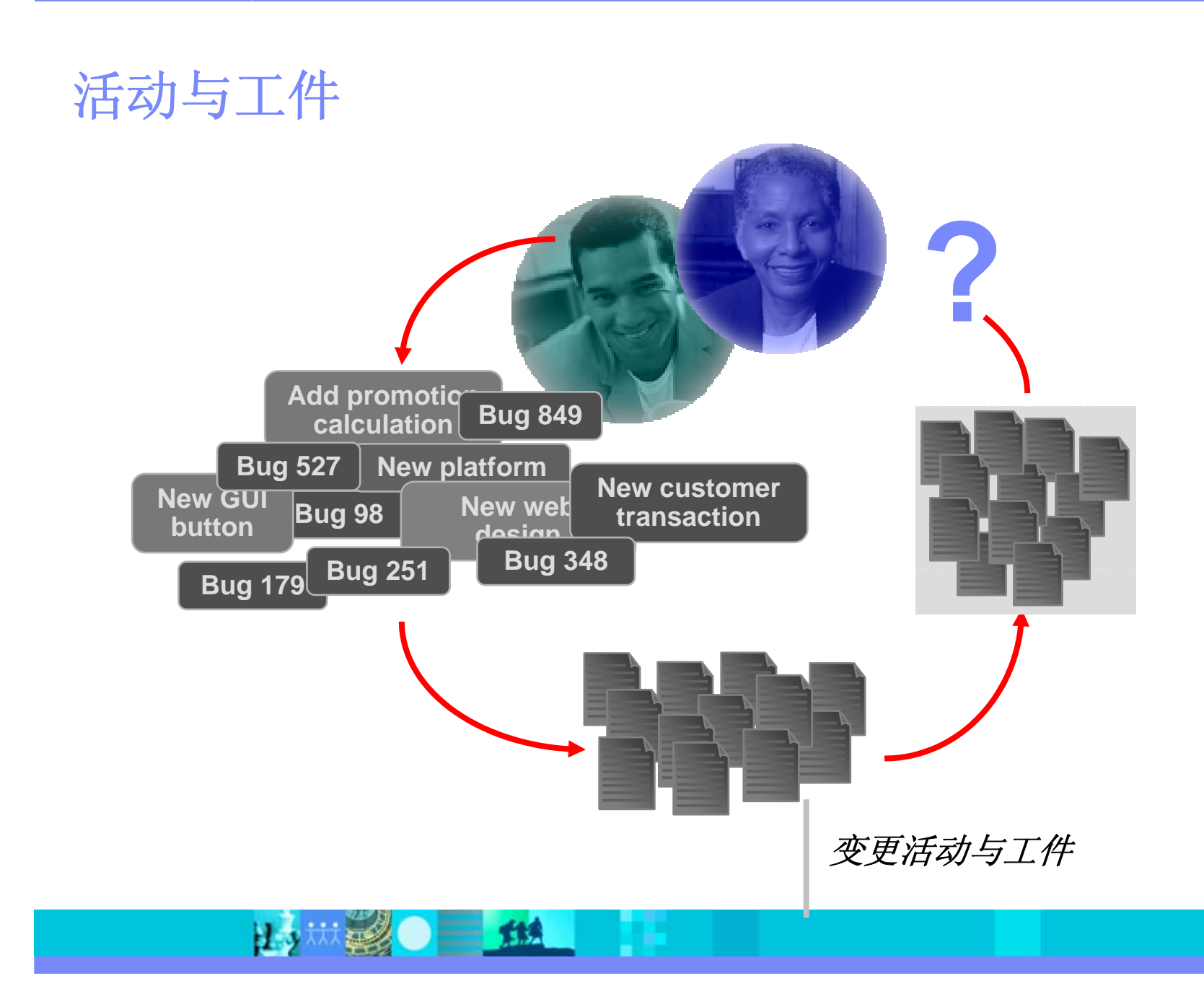

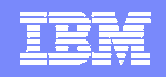

# 活动与工件

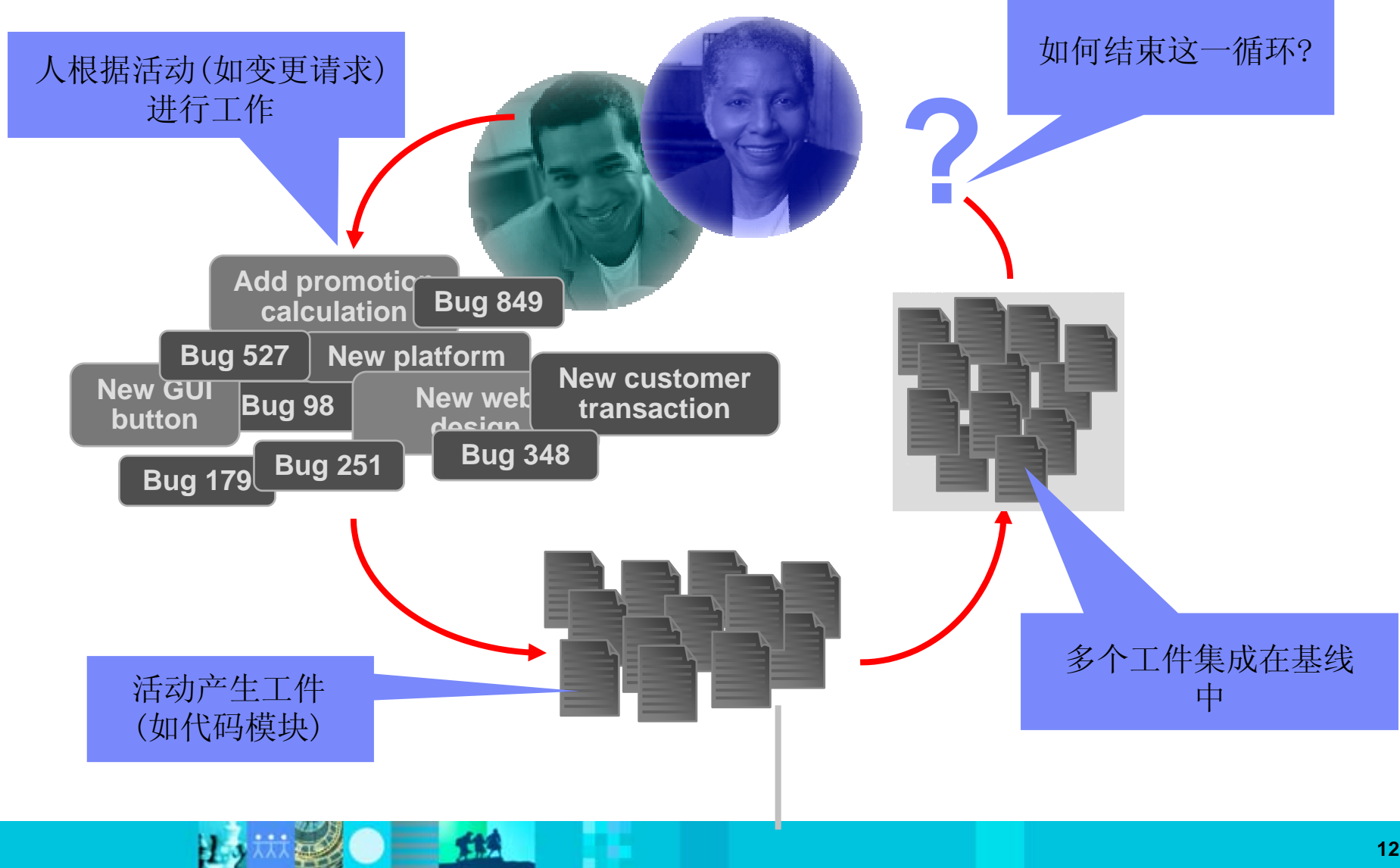

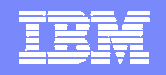

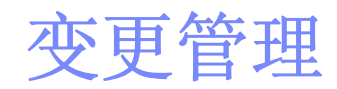

#### 让你能够:

- 知道在一个构建中修复了哪些缺陷
- 快速确定两个构建之间的不同点
- 快速重构一个先前的发布版本
- 确切地知道要测试什么
- 在任何时候立即了解项目进度
- 确切地知道两条基线之间的差别
- 知道你的产品什么时候可以推向市场

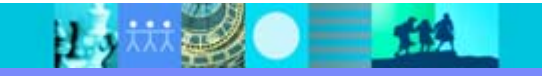

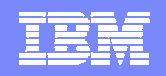

#### 统一变更管理是基于活动的

15 20 11

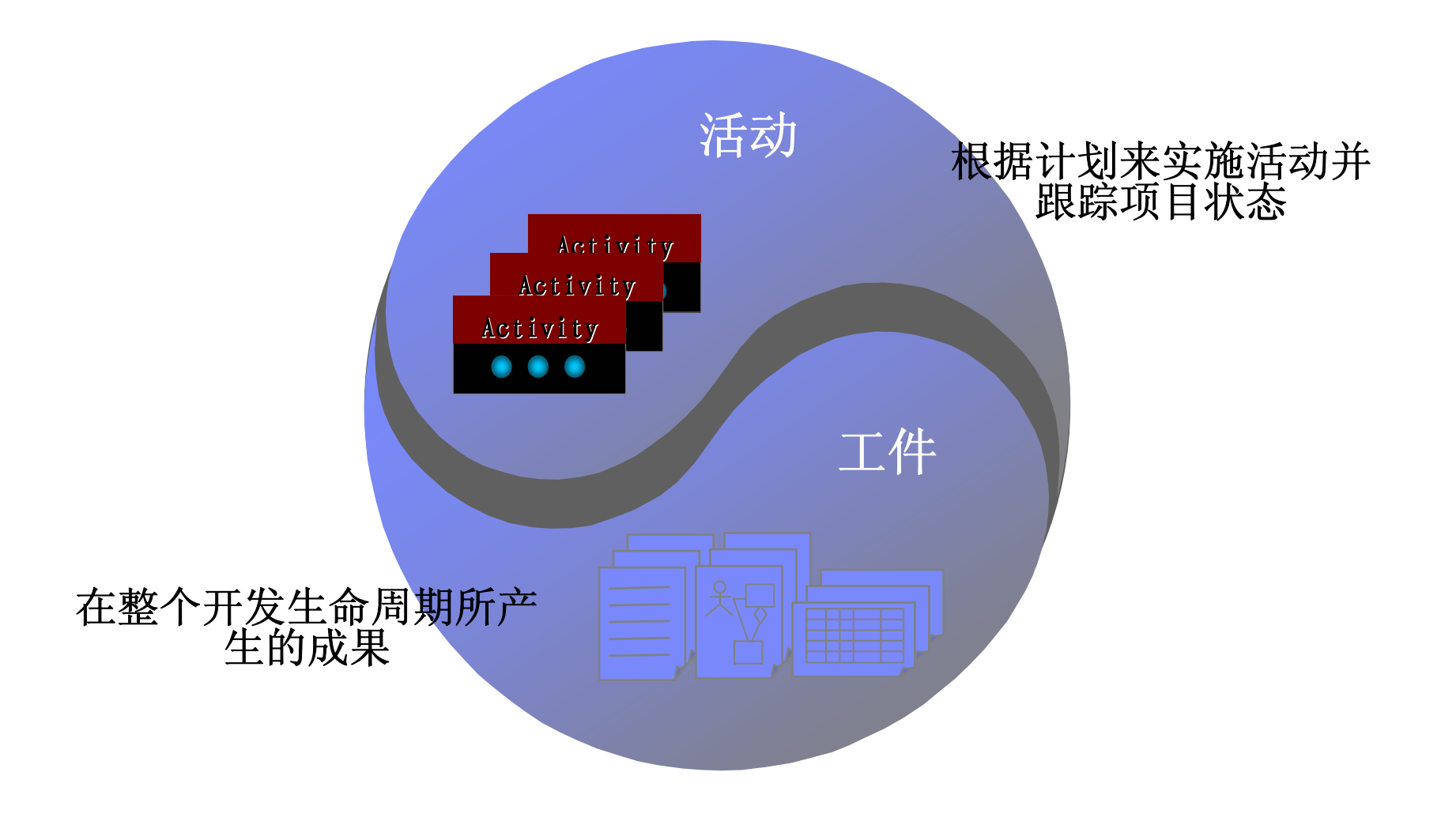

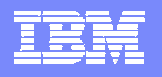

# 统一变更管理**(UCM)**平台

- 最强大的软件资产管理解决 方案
- ◆ 超过 350,000 用户
- ◆ 并行开发自动化

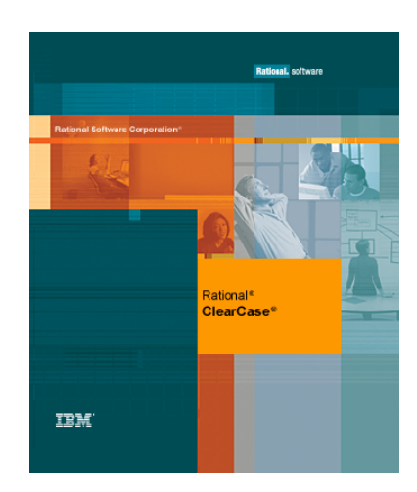

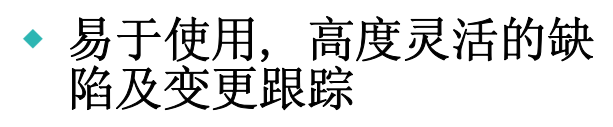

- ◆ 超过 200,000 用户
- ٠ 强大及可定制的项目统计 报告

#### **IBM Rational ClearCase IBM Rational ClearQuest**

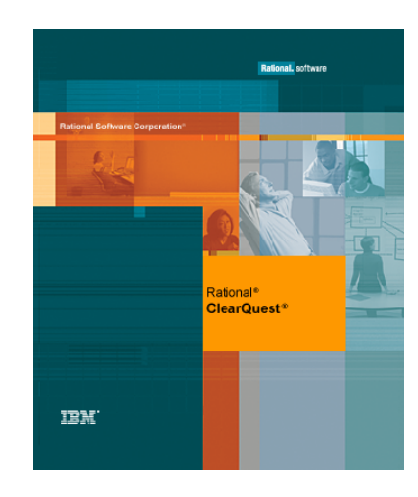

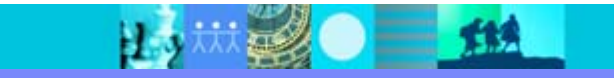

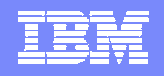

#### **ClearCase**对配置管理的有效支持

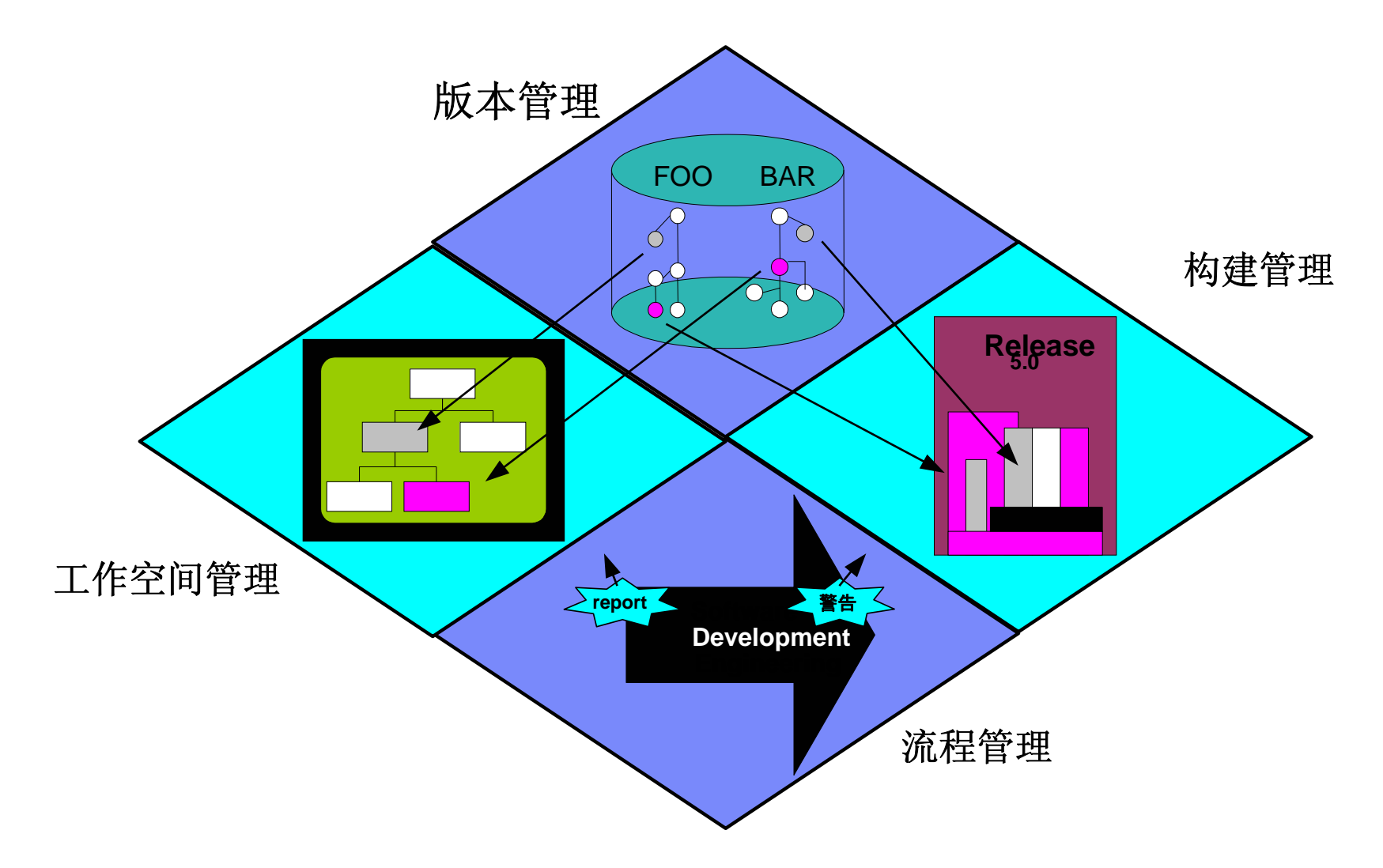

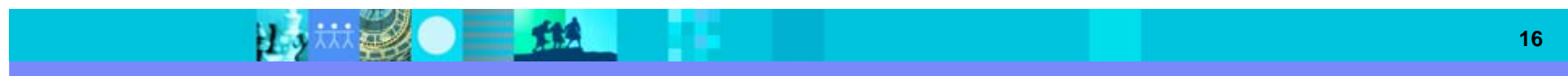

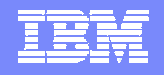

#### ClearQuest的优势

#### 提供了基于变更的统一的平台帮助各种管理人员

<sup>z</sup>高度定制化的变更流 程提供预设的变更请求 管理流程,用户可直接 使用或进行特殊设置 ●提供强大的图表功 能,用户可深入分析 <sup>z</sup>通过浏览器界面,可 让远端的用户进行访问 <sup>z</sup>与业界标准的数据库 和报表生成器集成 **●与Rational**的软件配 置管理工具 **ClearCase** 完全集成,让用户充分 掌握变更请求情况

H 3

就要儿子继

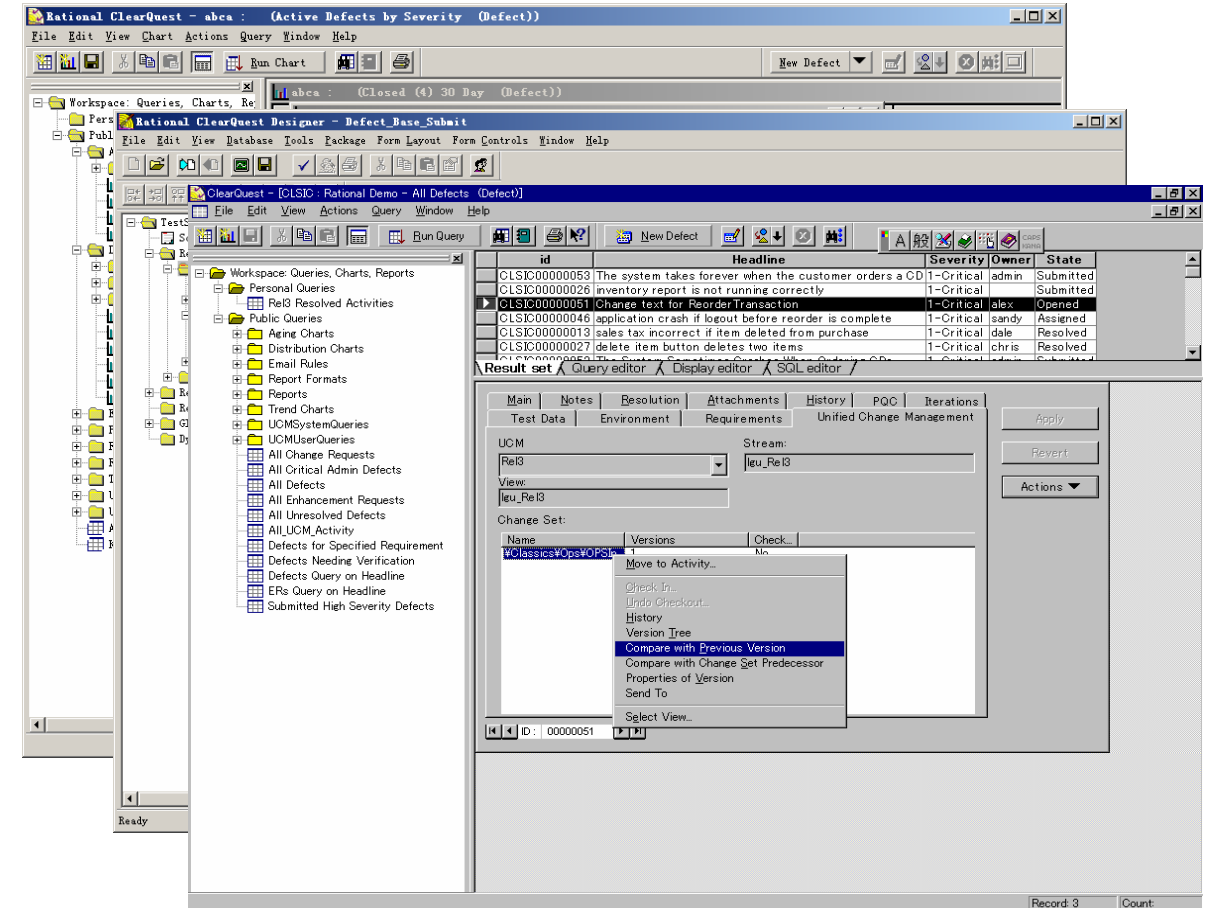

**17**

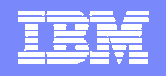

#### **UCM** 对象介绍一

项目 (Project)

- 与软件开发过程中的项目概念直接对应
- 开发人员必须参加相关的项目才能进行开发
- 活动 (Activities)

Project

所有变更均同活动相关

 $=$  12

 $\blacktriangleright$ 自动收集变更集(change set)

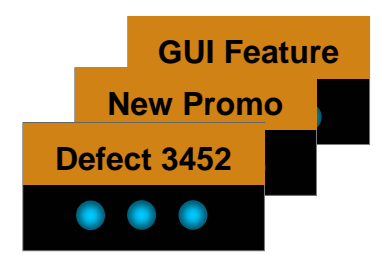

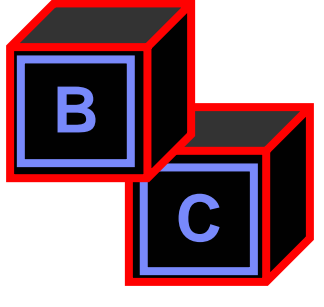

B 3

- 构件 (Components)
	- 将构成子系统的相关工件进行组织
	- $\blacktriangleright$ 基线操作的基本单位

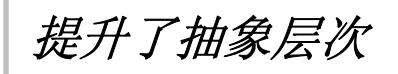

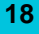

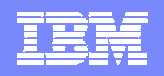

#### **UCM** 对象介绍二

- $\mathbf{r}$  流 (Streams)
	- 每个项目都有一个唯一的集成流,在集成流上同其他用户共享工作
	- 开发人员可以有自己的开发流,同其他用户的工作隔离

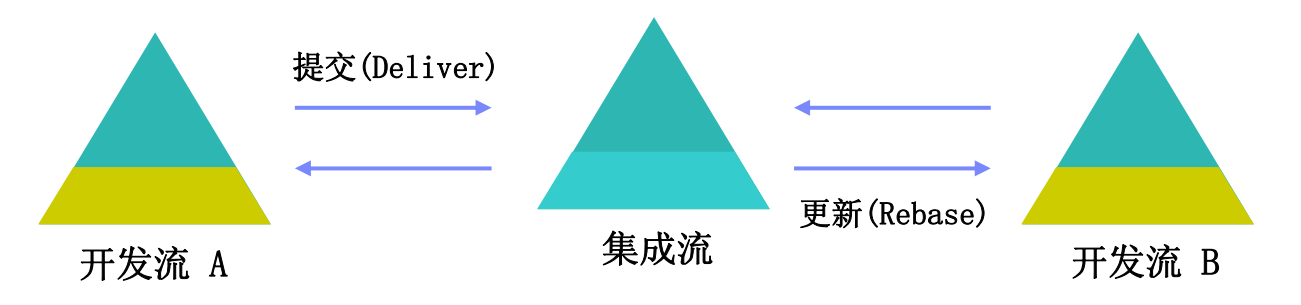

 $\mathcal{L}_{\mathcal{A}}$ 基线 (Baselines)

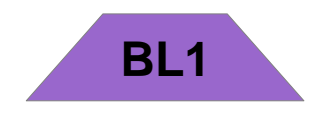

BВ

越

- $\blacktriangleright$ 表示整个构件的版本
- $\blacktriangleright$ 支持可配置的提升级别

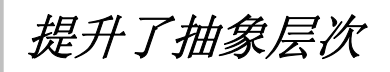

 $=$  114

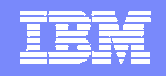

### 将工件组织为版本化的构件

- 使用基于构件的体系结构是RUP中的一个最佳经验
	- 减少复杂性

B. S

- 有利于共享和重用
- 在 SCM 中使用构件有助于将逻辑设计和物理实现紧密结合在一起

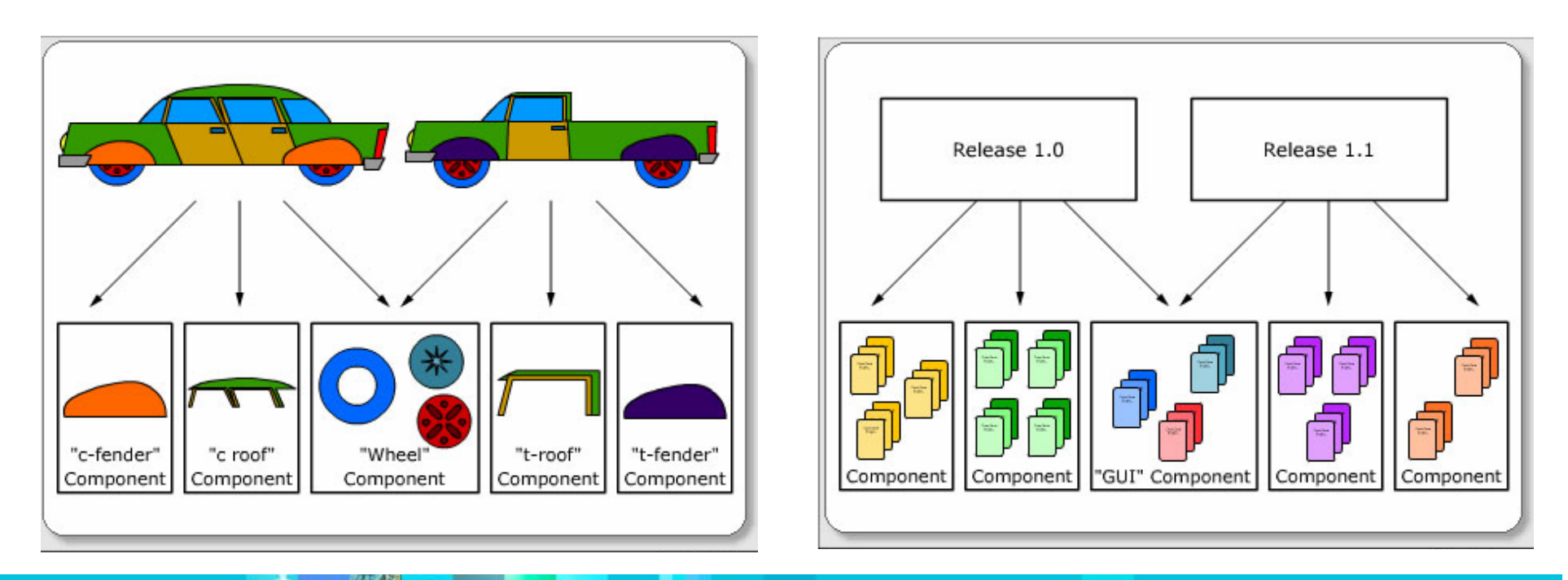

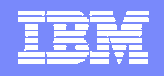

### **UCM** 使用构件来组织项目

15 林之 日 地

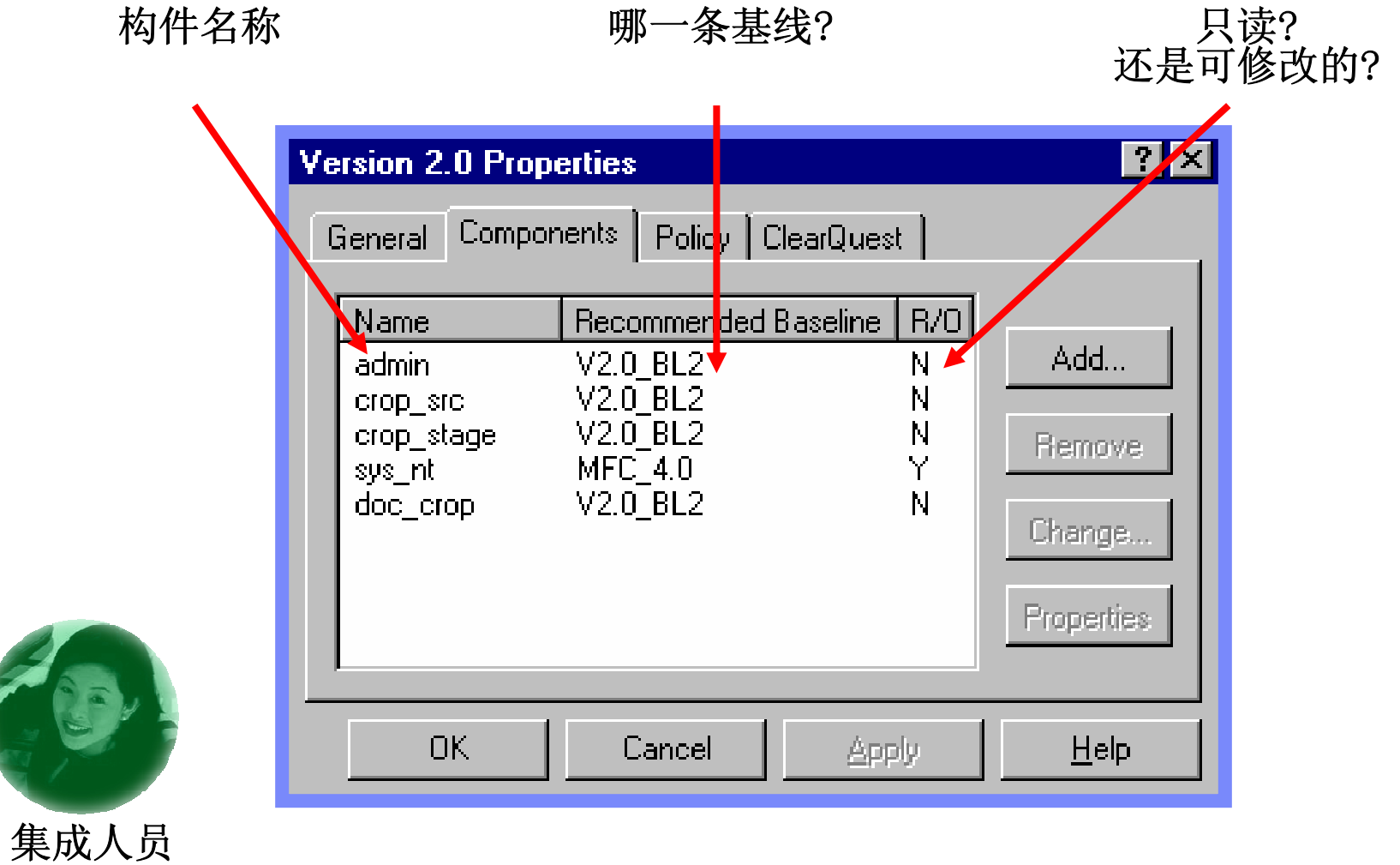

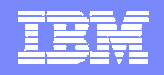

#### 在项目里程碑创建基线

- 基线记录了一个构件中所有工件的一个单一版本
	- 将不同构件的基线组合起来可以进行更大系统的构造
- 至少应在每次迭代后创建基线,但实际上基线的创建要更频繁
- $\overline{\phantom{a}}$  基线的好处
	- ▶ 再现性
	- 可跟踪性
	- ▶ 报告

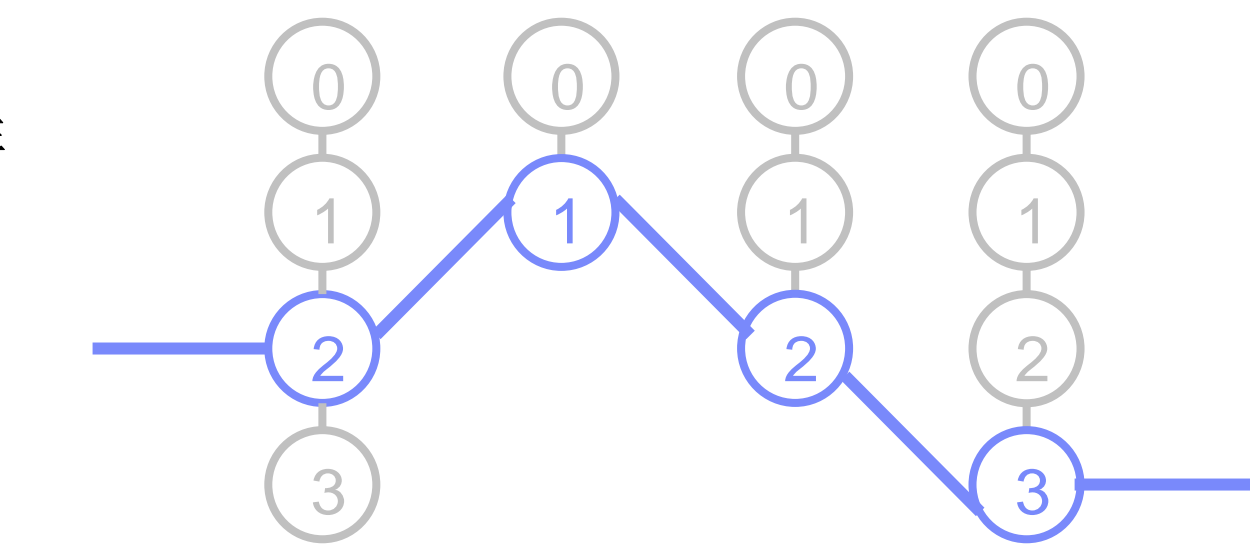

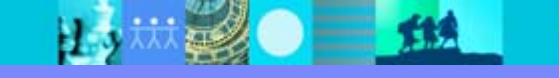

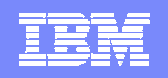

#### **UCM**中的基线

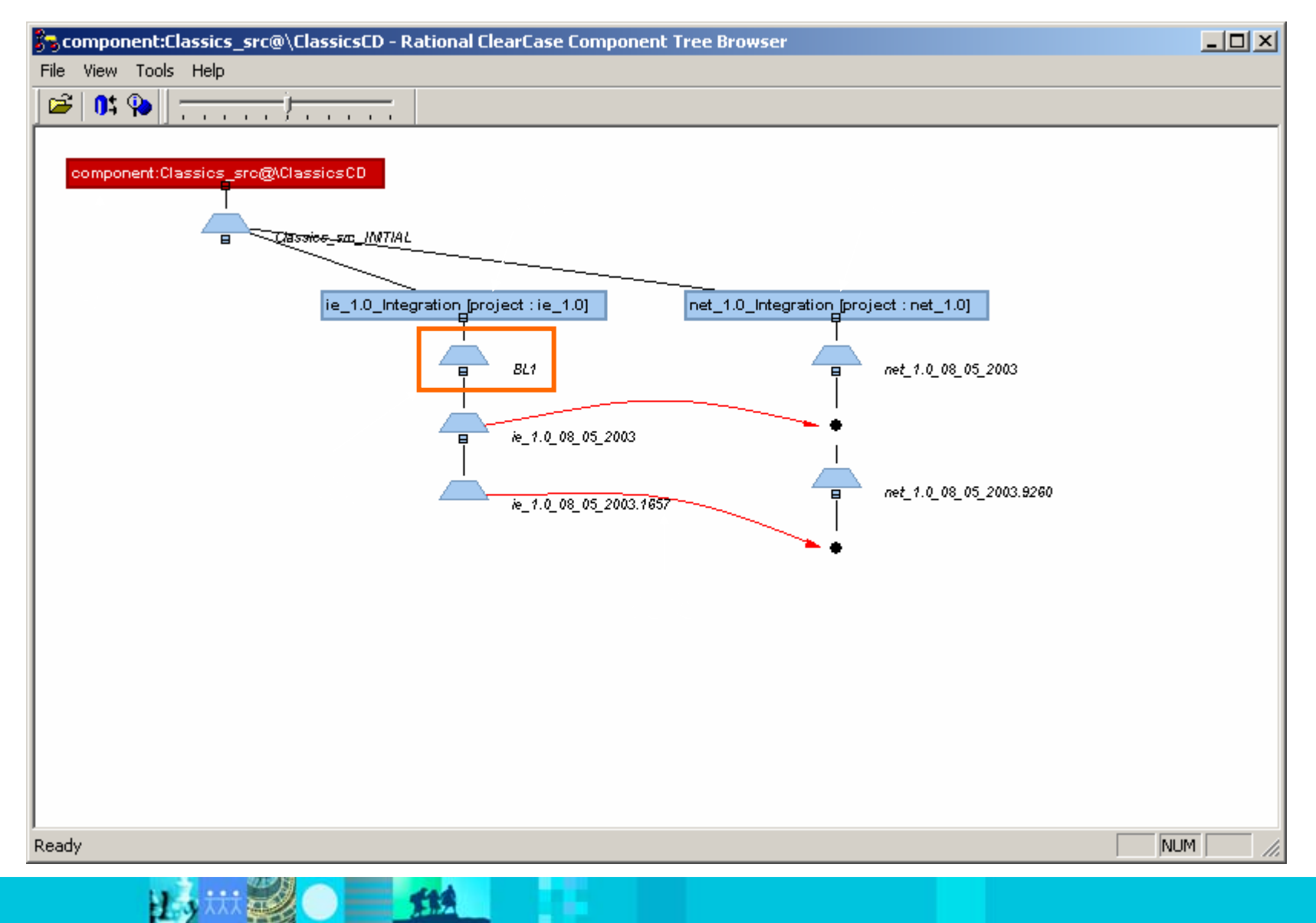

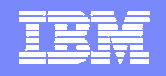

发布

#### 创建和管理基线

- $\overline{\phantom{a}}$ 基线在开发过程中不断提升其成熟度
- $\overline{\phantom{a}}$ 也可以拒绝有问题的基线

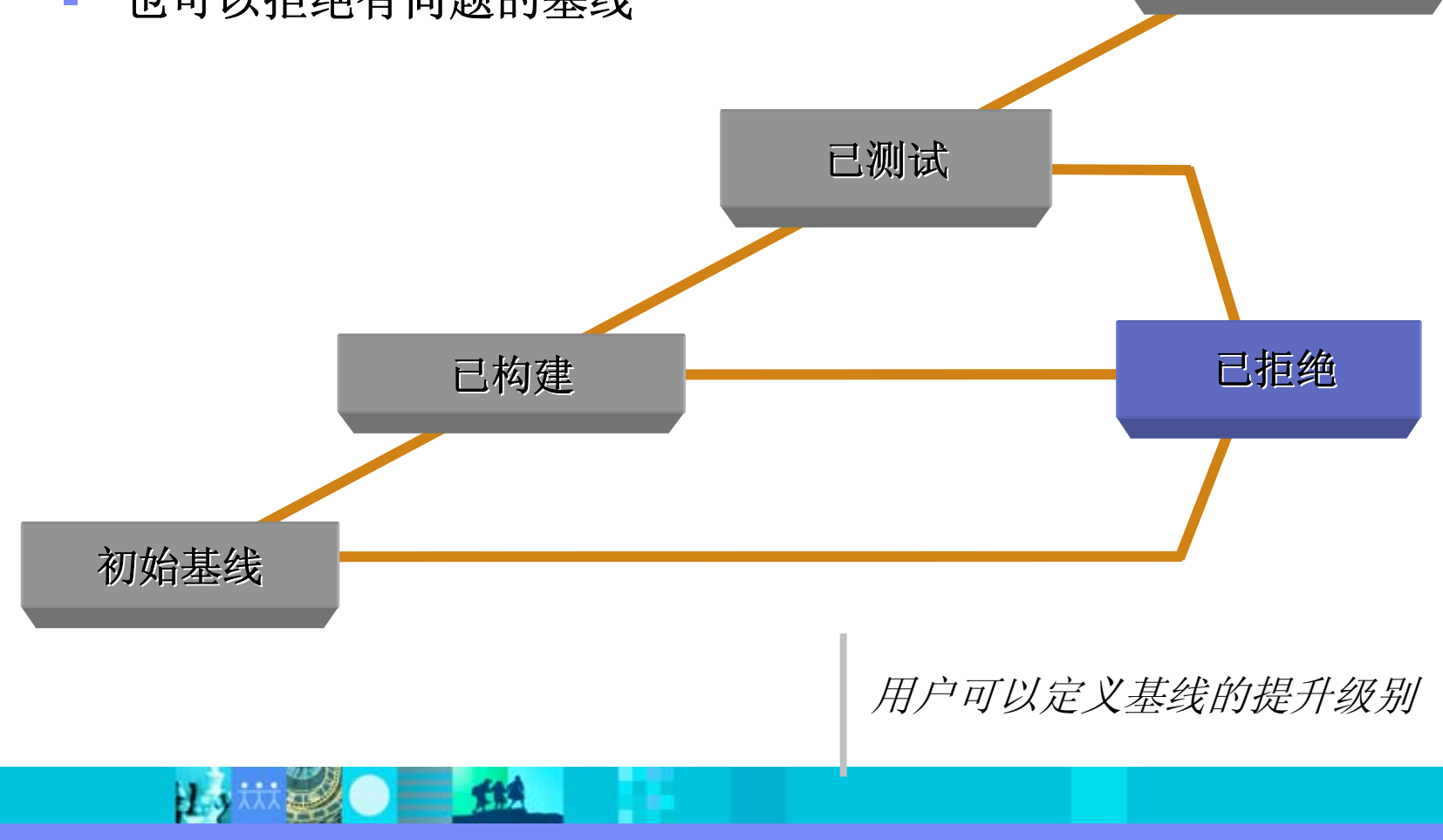

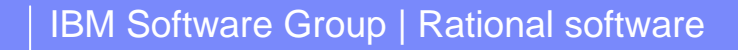

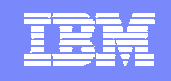

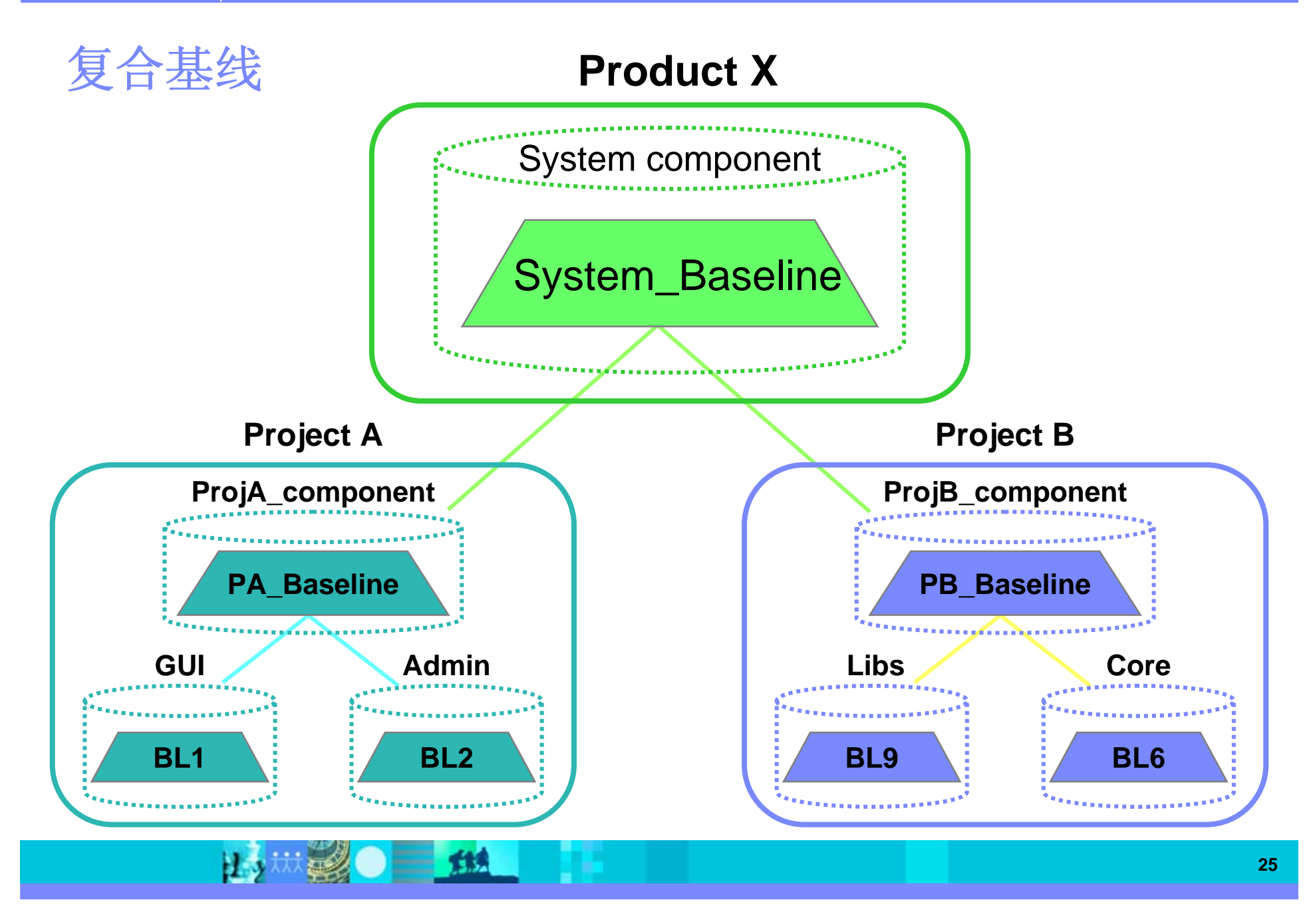

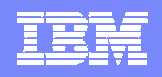

### 活动的组织与管理

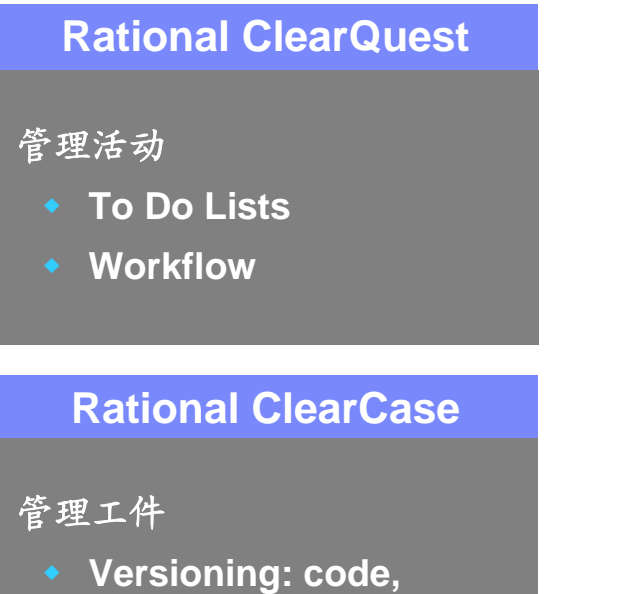

**Parallel development**

**models, XML, HTML**

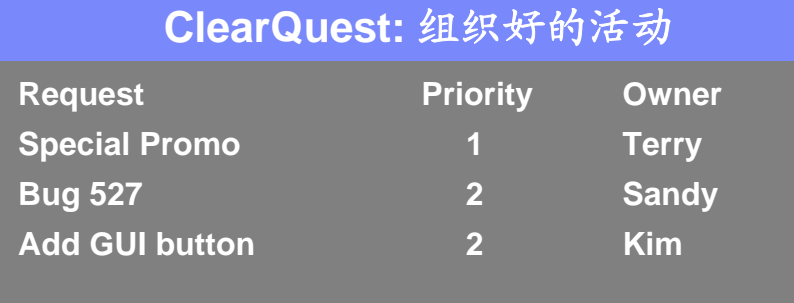

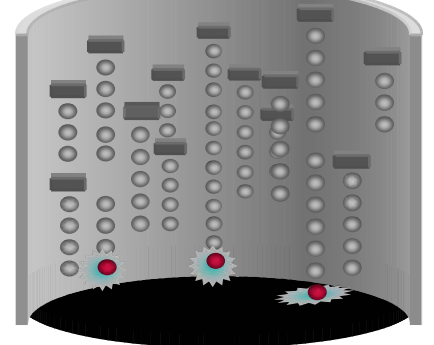

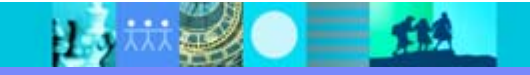

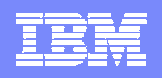

# 活动自动收集变更集**(change set)**

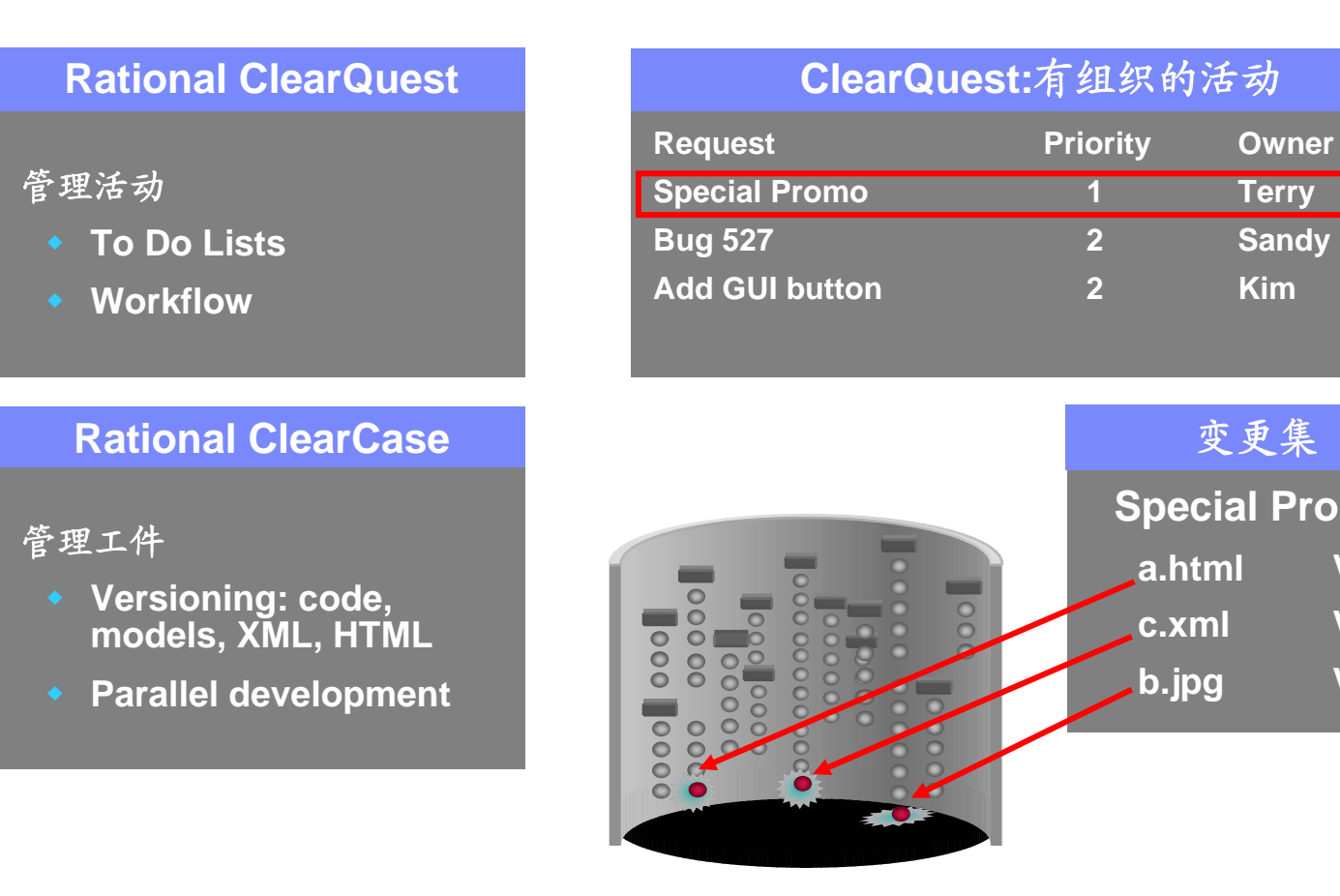

将活动和工件结合在一起

**Special Promo**

变更集

**a.html V5**

**c.xml V3**

**b.jpg V8**

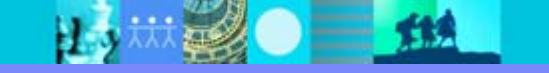

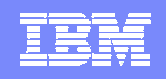

# **UCM** 工作流统一整个开发团队

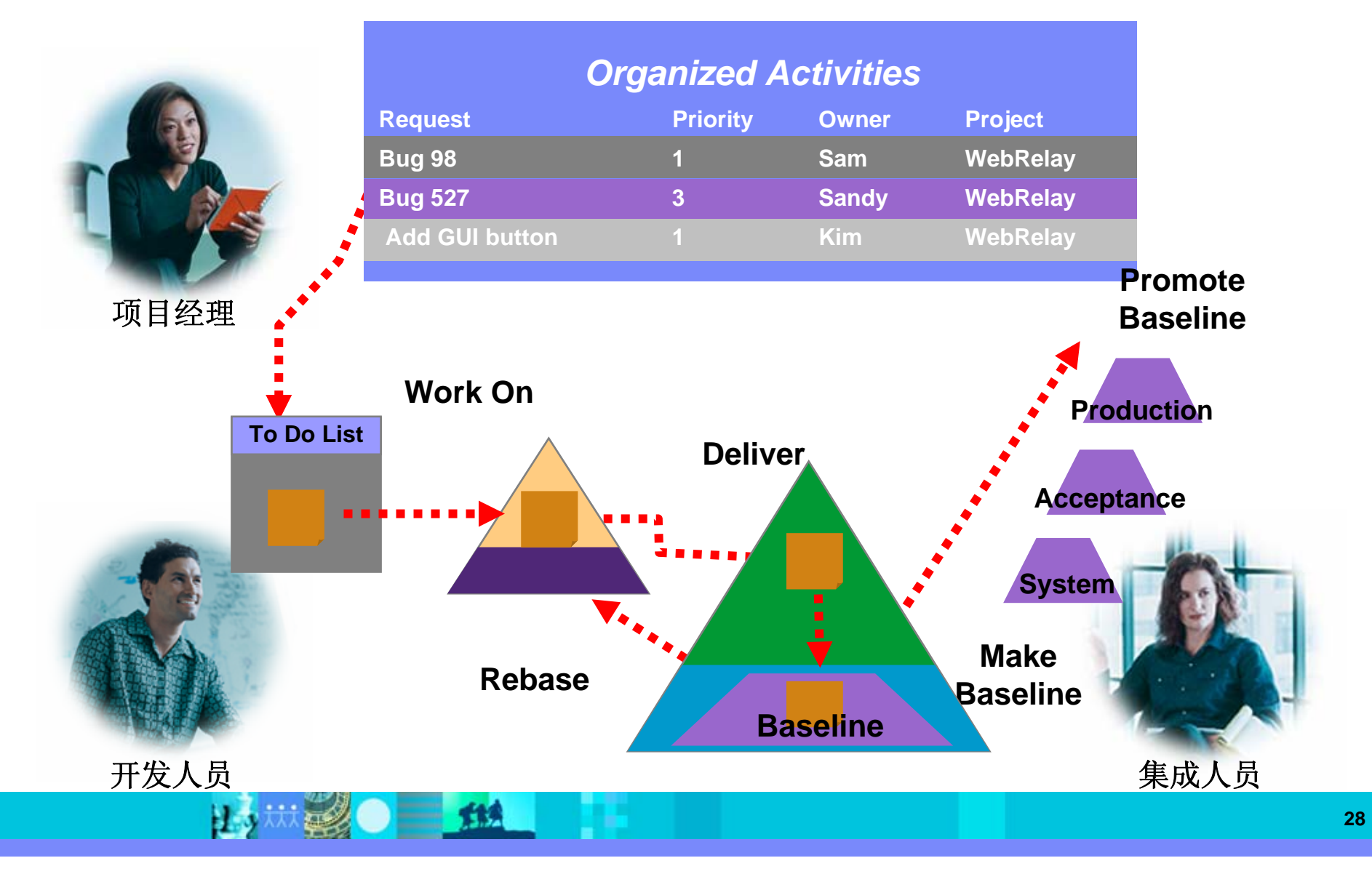

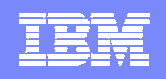

#### 统一团队中的各种角色编写 CM 创建部署 报告配置 设置 CM 环境 制定 CM 策略 执行配置 配置经理 计划 单元 状态 审核 建立变更 复审变更请求 确认重复或 变更控制经理 控制流程 拒绝的 CR 核实工作 晋升基线 创建集成工作区 建立基线 版本的变更 集成员 创建开发工作区 交付变<br>更内容 进行变更 更新工作区 提交变<br>更请求 更新变 任意角色

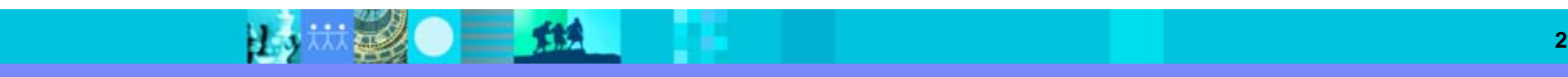

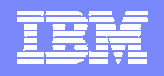

# 等等**,** 这不是我的流程**...**

#### **Change Request Workflow**

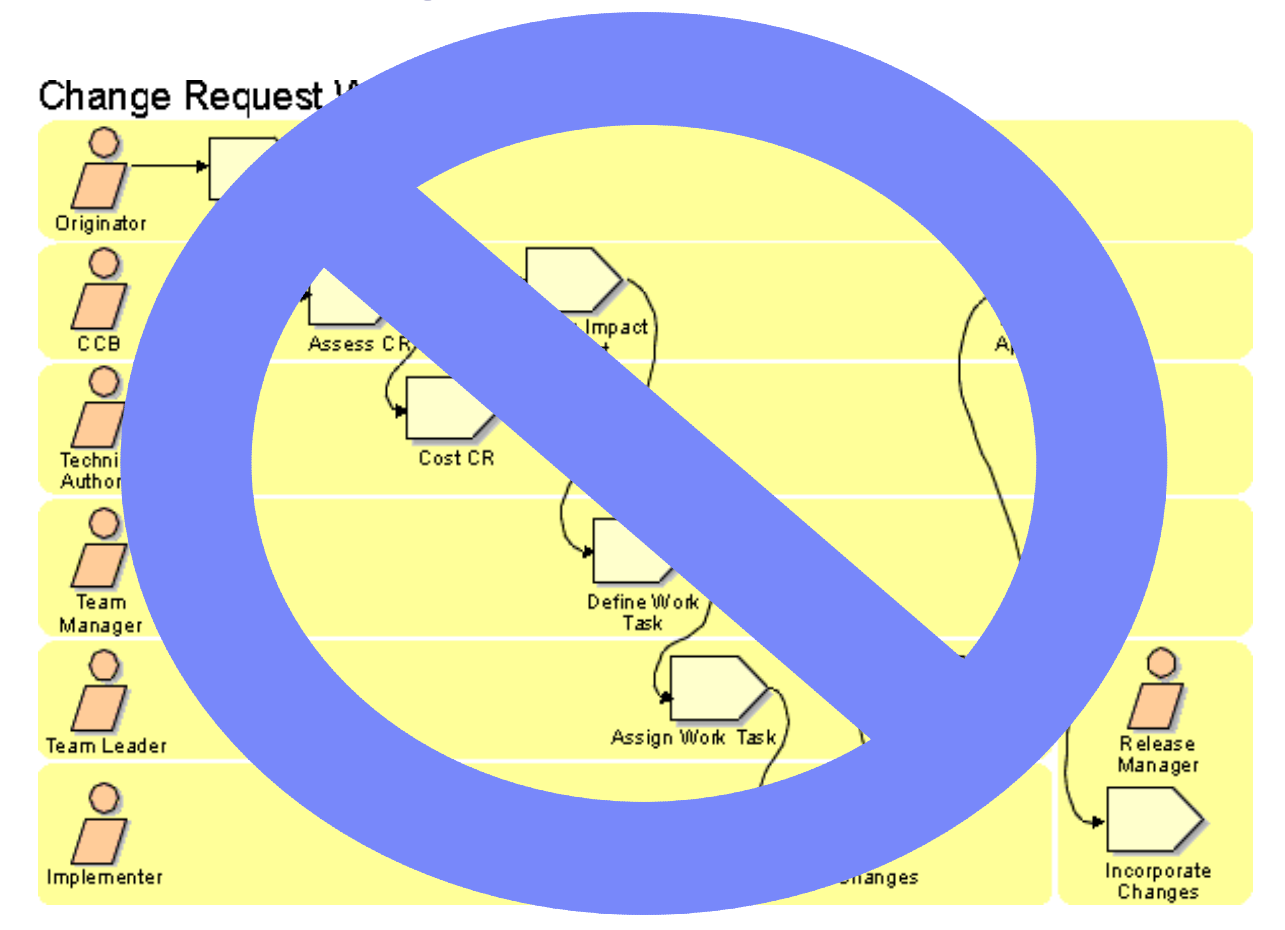

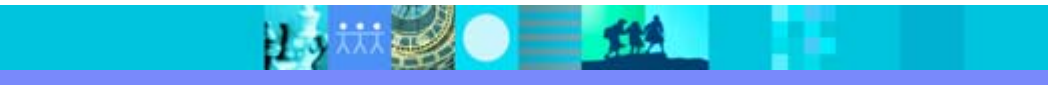

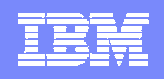

# 以你自己的流程进行工作

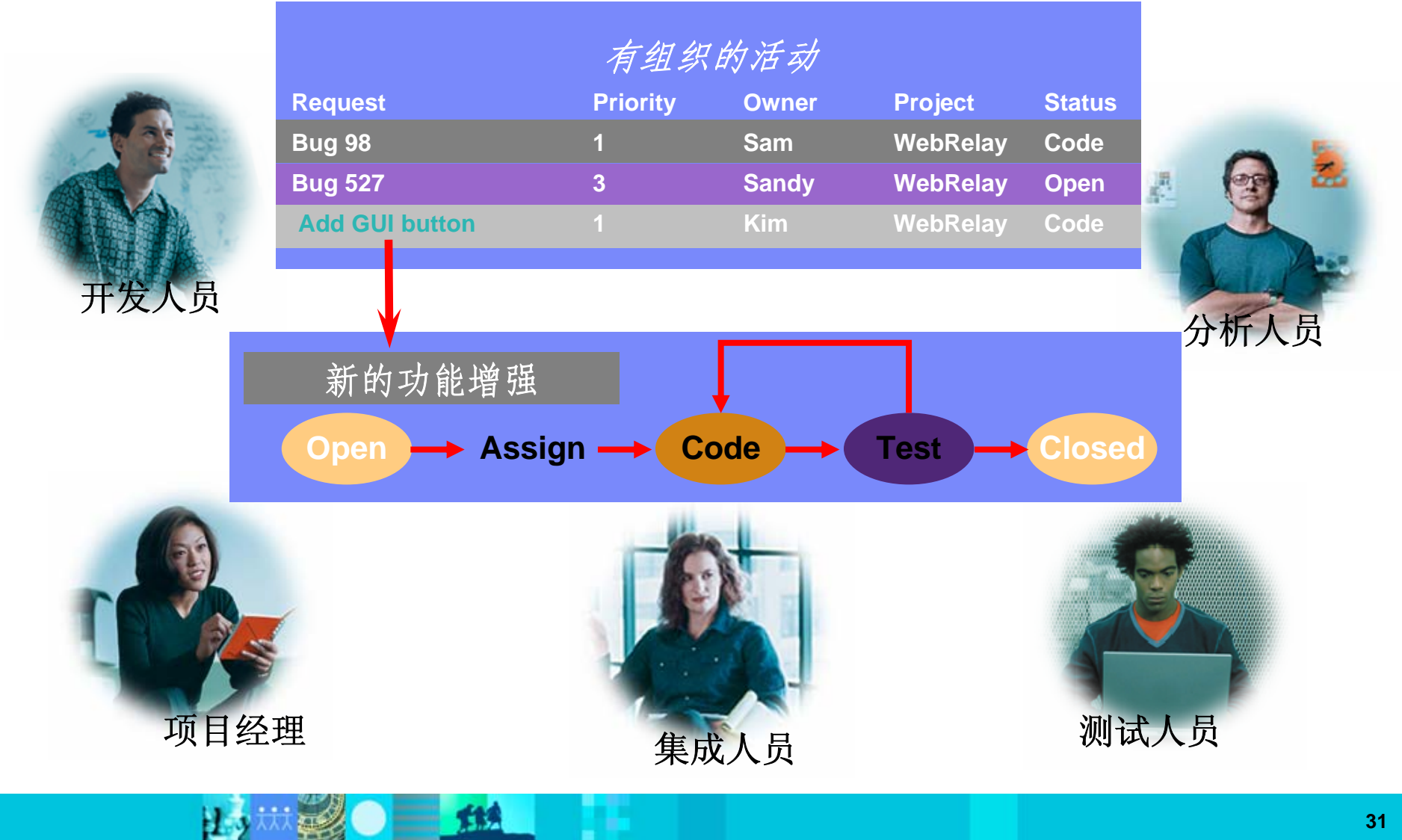

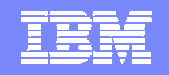

IBM Software Group | Rational software

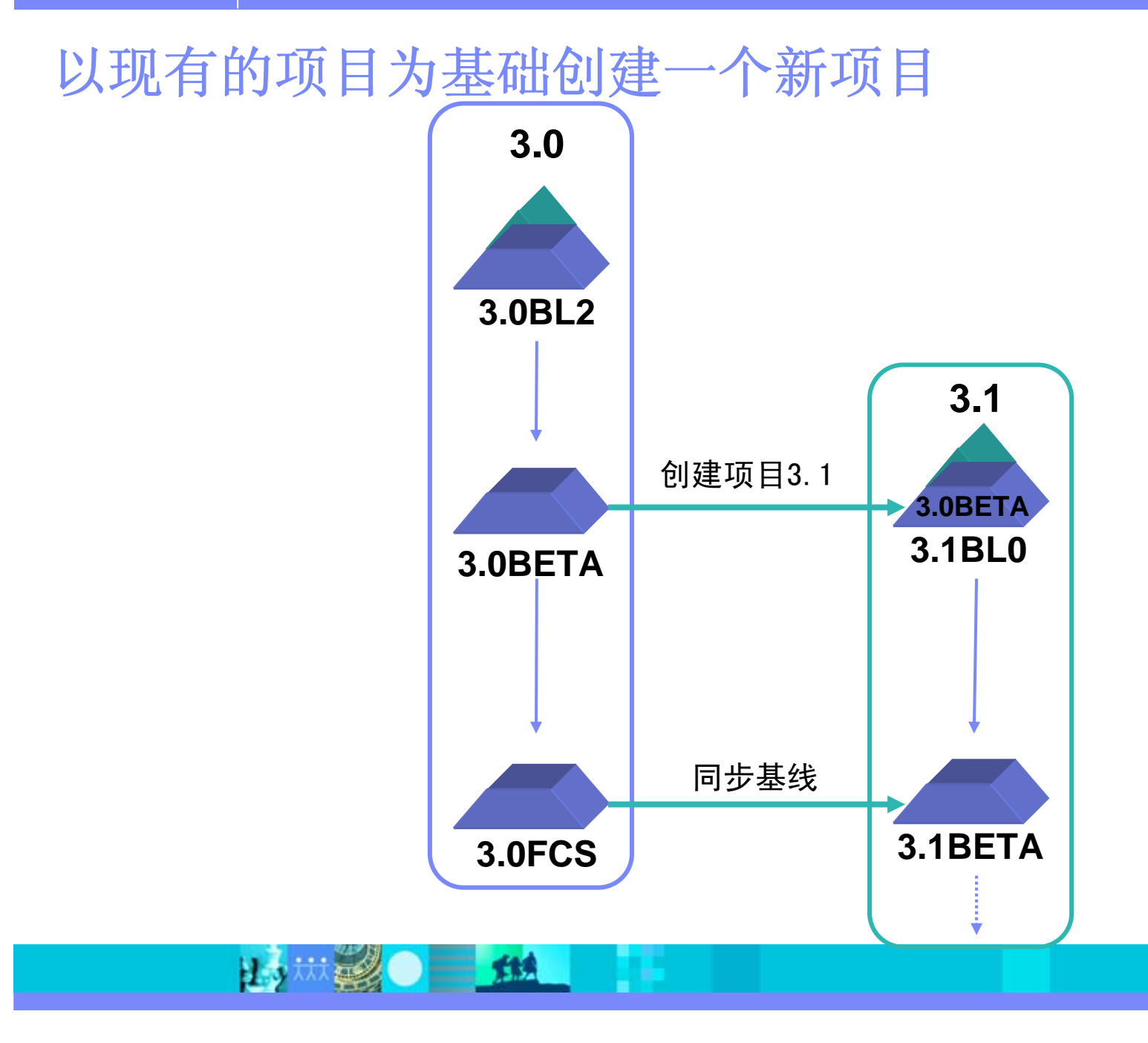

#### IBM Software Group | Rational software

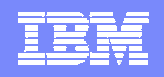

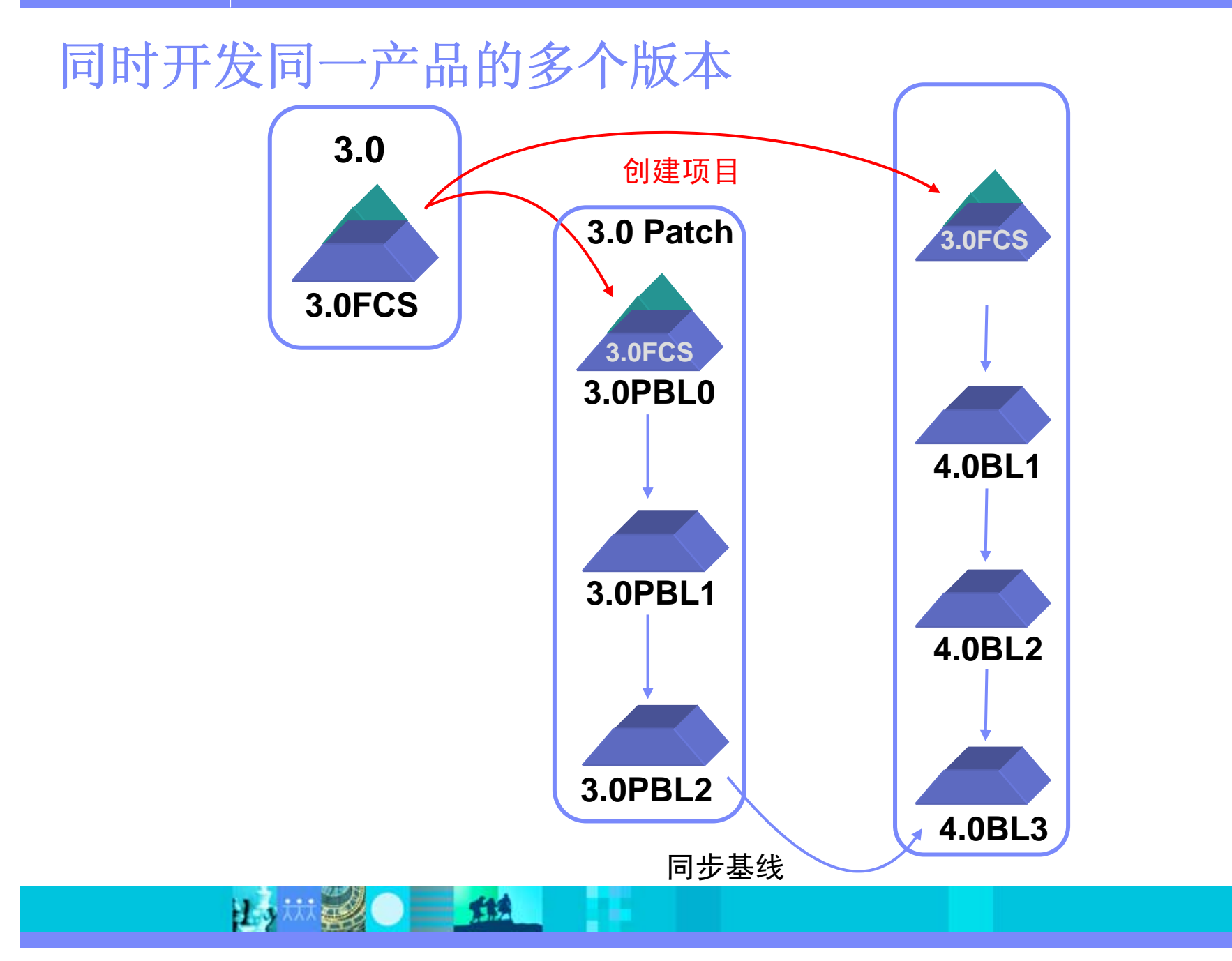

#### IBM Software Group | Rational software

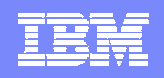

#### 同时开发同一产品的多个特性版本

**出版图 三地** 

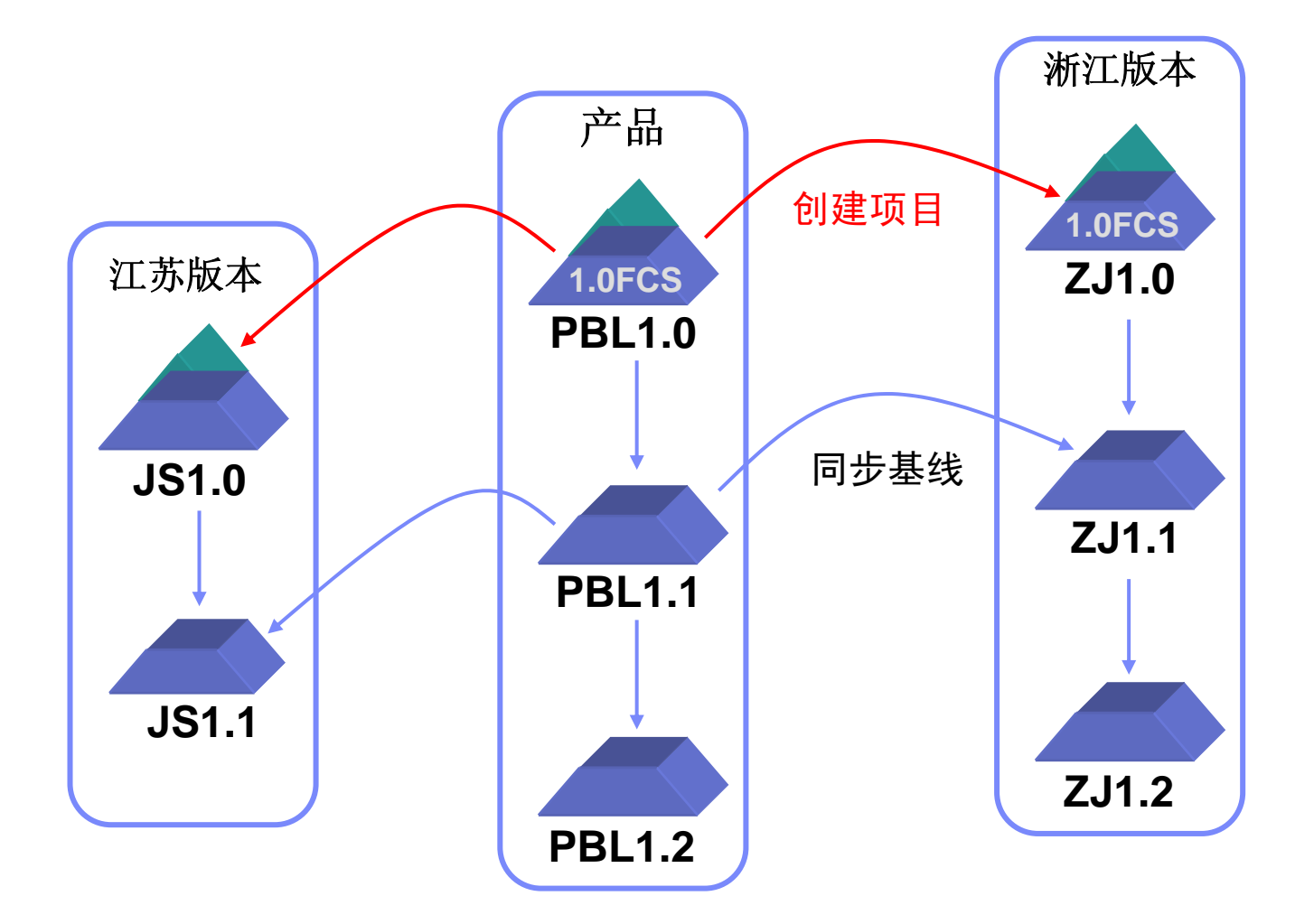

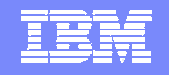

#### 管理同一类型的多个项目

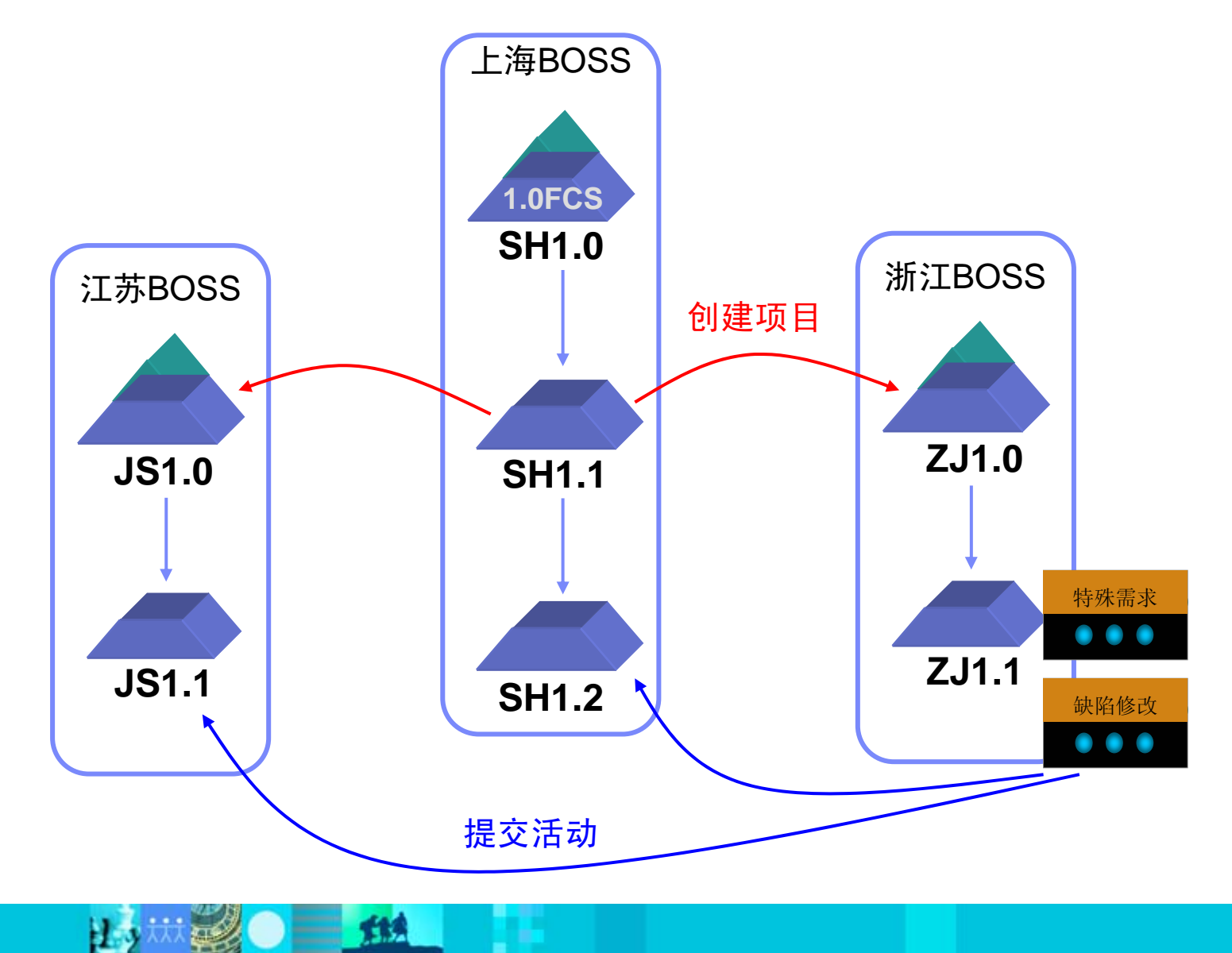

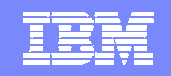

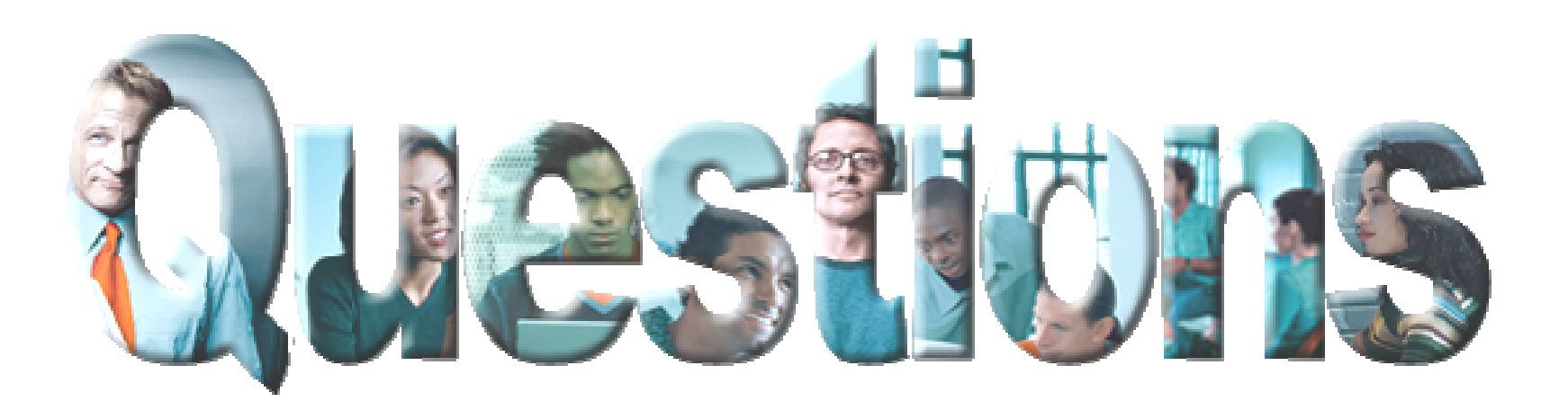

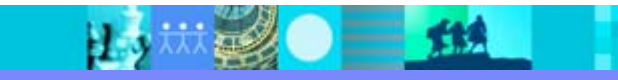

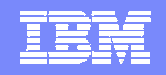

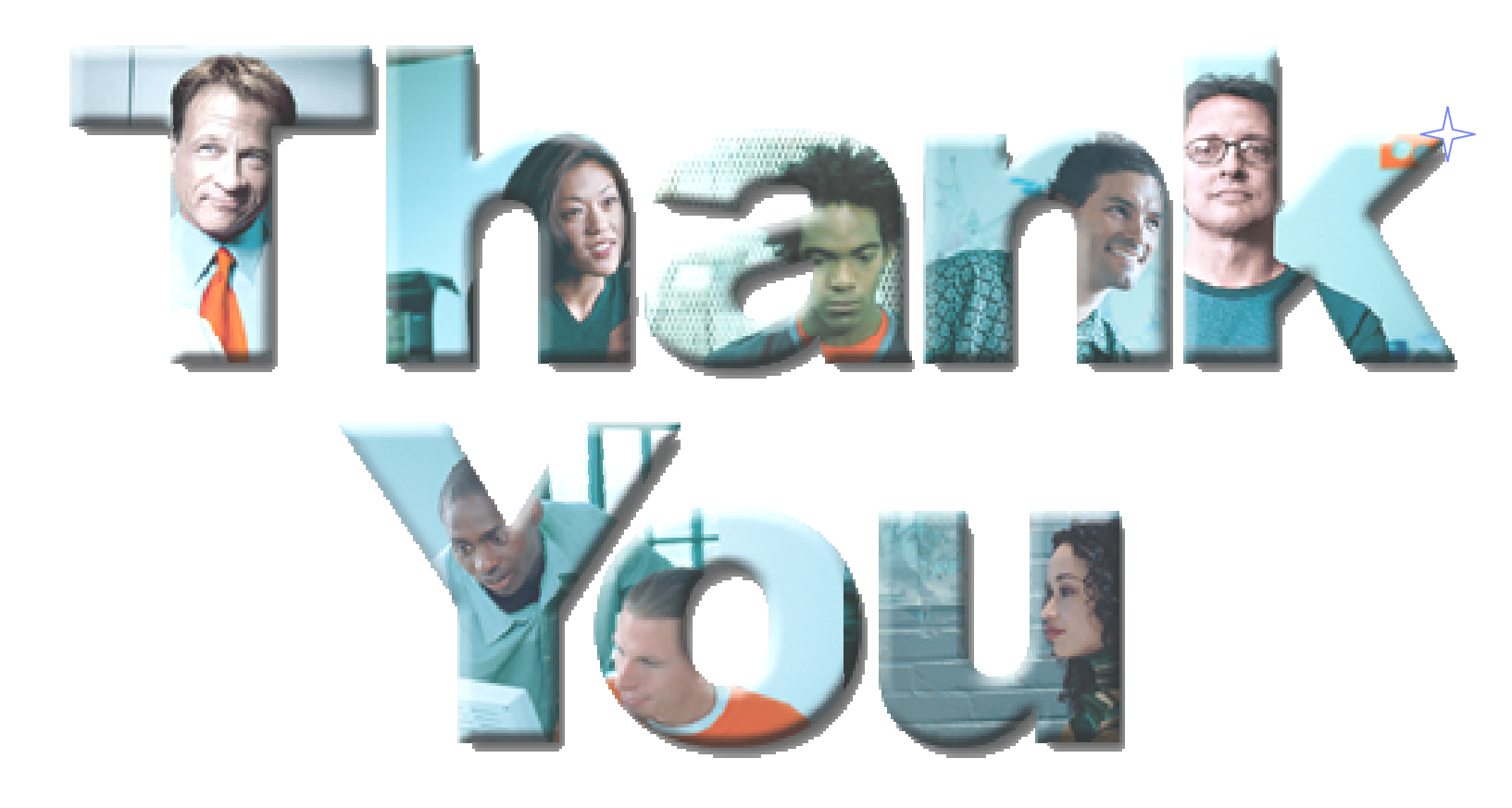

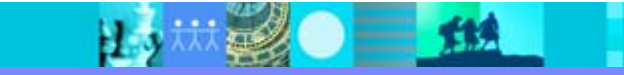